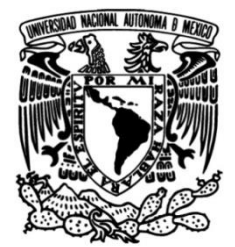

# **UNIVERSIDAD NACIONAL AUTÓNOMA DE MÉXICO**

# **FACULTAD DE INGENIERÍA**

# **Diseño de procesos e implementación de software ERP en empresa de telecomunicaciones**

## **INFORME DE ACTIVIDADES PROFESIONALES**

Que para obtener el título de **Ingeniero Industrial**

## **P R E S E N T A**

Carlos Manuel Díaz Madrigal

## **ASESOR DE INFORME**

M.I. Silvina Hernández García

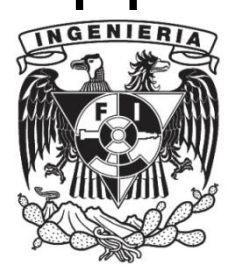

**Ciudad Universitaria, Cd. Mx., 2022**

# Contenido

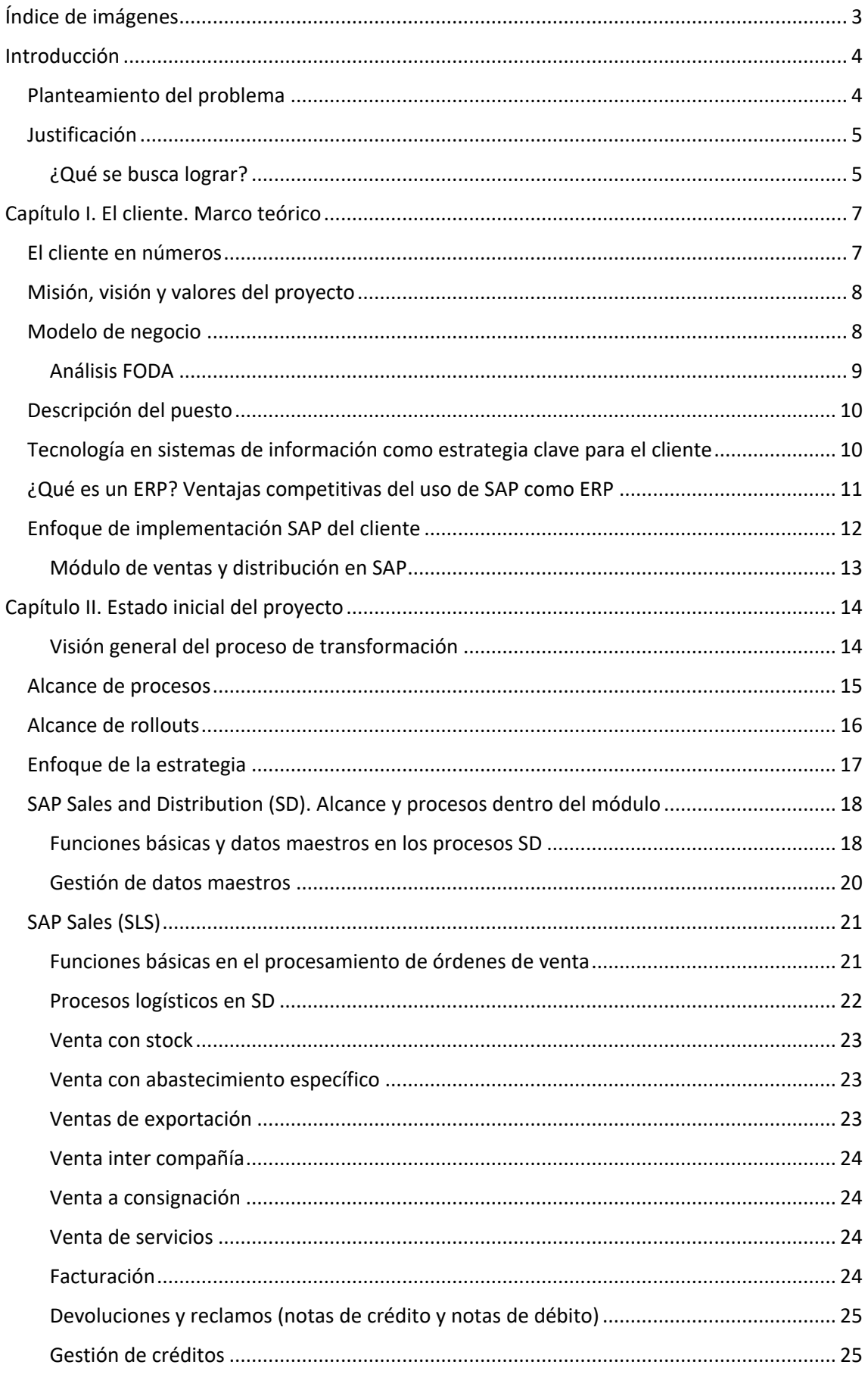

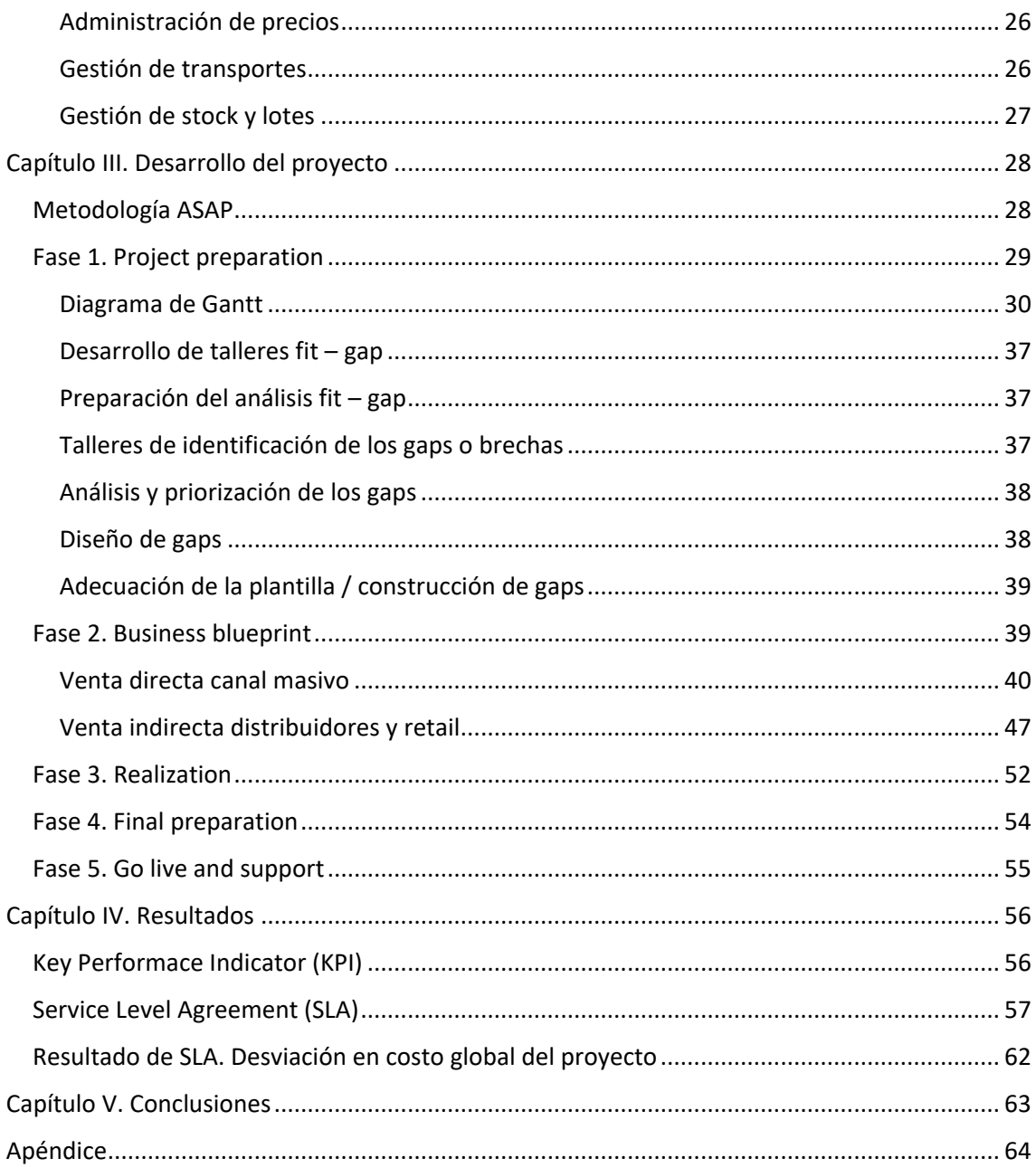

# <span id="page-3-0"></span>Índice de imágenes

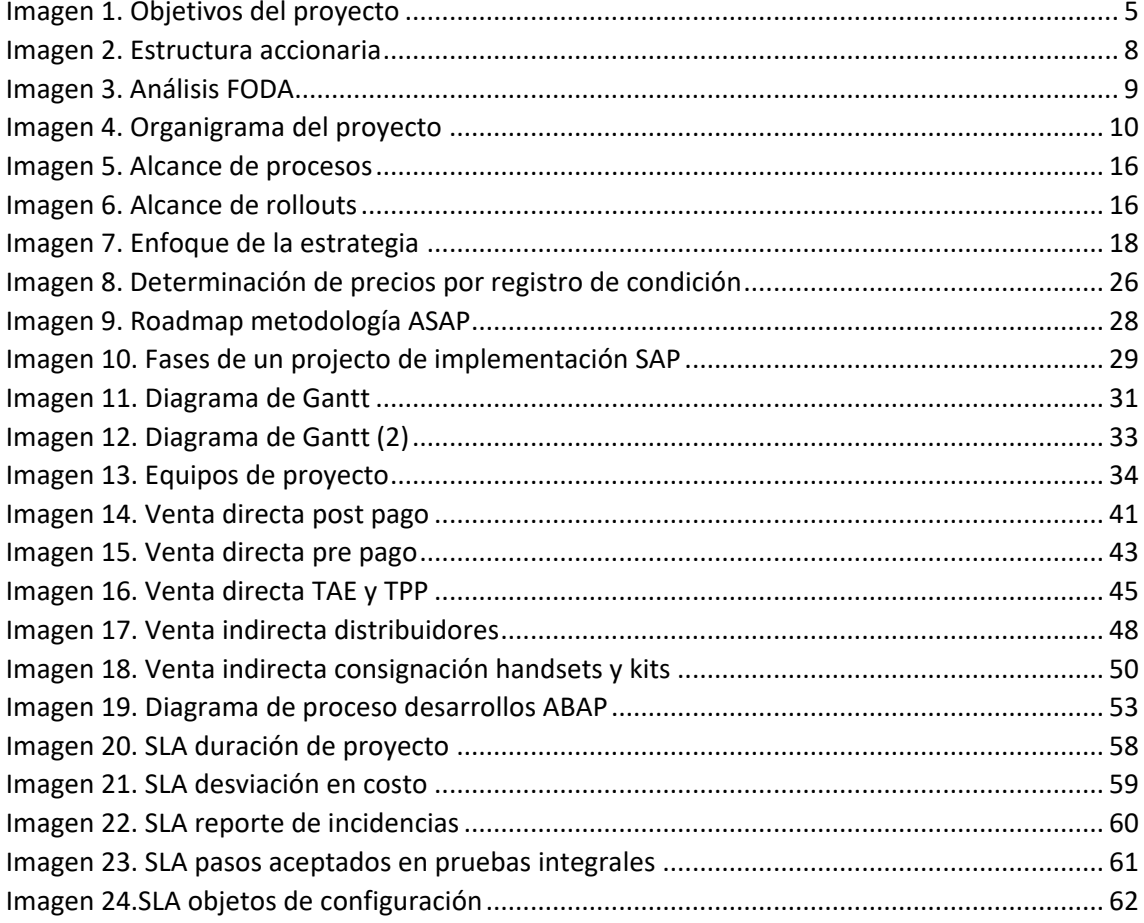

## <span id="page-4-0"></span>Introducción

El proyecto de implementación del ERP SAP se llevó a cabo en una de las compañías de telecomunicaciones más importantes y con mayor presencia en América Latina, Estados Unidos y Europa. La implementación se llevó a cabo como parte de la estrategia directiva de la compañía para estandarizar procesos y sistemas dentro de todos los países miembro del grupo, con el fin de contar con indicadores que provean la misma información en cualquier ubicación, logrando una gestión efectiva de la compañía y teniendo información confiable para la definición de estrategias.

Para fines de la documentación del proyecto, las actividades llevadas a cabo y los resultados obtenidos, en adelante se referirá a la compañía como "el cliente".

El cliente es el proveedor líder en telecomunicaciones en América Latina. A través del desarrollo de una plataforma de telecomunicaciones de clase mundial, ofrece a sus clientes una cartera de servicios de valor agregado y soluciones de comunicaciones en 25 países de América y Europa.

El cliente conecta personas, organizaciones y herramientas tecnológicas a través de servicios de telecomunicaciones fijas y móviles integrales en 25 países de América Latina y Europa. Esto da la oportunidad no sólo para atender a una población de más de 892 millones de personas, sino también para crear conciencia de la importancia de operar de una manera sostenible y mejorando las condiciones de vida de las comunidades a través de los diferentes programas e iniciativas con las que cuentan.

#### <span id="page-4-1"></span>Planteamiento del problema

El cliente se encuentra en busca continua de implementar soluciones para mejorar la eficiencia en sus procesos internos o colaborativos que contribuyan con la estrategia del negocio.

La integración de operaciones en las diferentes áreas de negocio telefonía móvil y fija, plantea un escenario en el que es indispensable la creación de un modelo que unifique las operaciones en un solo proceso y bajo una plataforma homologada que permita la consolidación de la información y control financiero.

Dentro del entorno global debe ser competitivo y fuerte ante los adversarios; deben ser los mejores, a partir de esta serie de características del cliente, nace el proyecto Sinergia. El objetivo del proyecto Sinergia es contar con una plataforma homologada de procesos de negocio y de módulos del sistema SAP que permita aprovechar las mejores prácticas existentes en el cliente, así como la nueva funcionalidad de la versión 6.0 (migración). Con esto se lograrán robustecer los procesos de negocio buscando mayor eficiencia en la operación.

Esta homologación se va a lograr definiendo una plantilla basado en la plataforma y procesos definidos para la operación en México, el cual será replicado en todos los países en América Latina en los cuales tiene presencia el grupo.

## <span id="page-5-0"></span>Justificación

La vida de hoy sería inconcebible sin acceso a las telecomunicaciones, no sólo porque juegan un papel fundamental en el desarrollo social y económico de todos los países, sino también porque nos hemos convertido en una industria clave a nivel mundial.

Para el cliente es fundamental la ejecución del Proyecto Sinergia puesto que se buscan obtener los siguientes beneficios:

**Procesos más robustos.** La implementación de las mejores prácticas del cliente y de la nueva funcionalidad de la plataforma resultará en una operación con procesos más efectivos y eficientes.

**Mejorar el soporte a procesos.** El cambio a la más reciente versión de la plataforma SAP nos permitirá aprovechar la nueva funcionalidad disponible en la plataforma para ampliar el soporte a nuestros procesos.

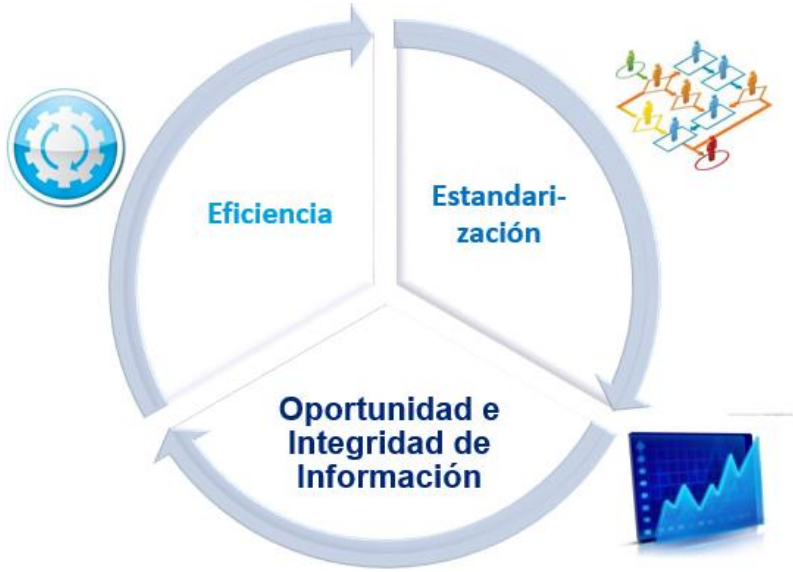

#### <span id="page-5-1"></span>¿Qué se busca lograr?

*Imagen 1. Objetivos del proyecto*

<span id="page-5-2"></span>Eficiencia

- Mejores procesos administrativo-financieros apoyados en las mejores prácticas internas y externas.
- Reducción de costos operativos y administrativos.
- Reducción de costos de adquisición a través de mejor control sobre contratos y descuentos.
- Reducción de costo total de propiedad de la aplicación.
- Ágil incorporación de nuevas empresas / negocios a la plantilla global de forma replicable, ordenada y oportuna.
- Mayor claridad en el proceso de adquisición de empresas (análisis de brechas entre empresa y plantilla).

Estandarización

- Único modelo operativo de negocio a las regiones.
- Reportes estandarizados en todos los países.
- Facilidad para entender y comparar operaciones con los mismos medidores de desempeño.
- Control y un mejor seguimiento al disminuir los riesgos de operación dado que las actividades son estandarizadas y homologadas.
- Facilitará la movilidad del personal entre países.

Oportunidad e integridad de la información

- Toma de decisiones confiables que estarán soportadas por información única.
- Única fuente de la verdad para todos.
- Estandarización de la información. El mismo dato tendrá el mismo significado en todas las organizaciones.
- La información estará disponible de forma oportuna para quienes lo requieran.
- Simplificación del proceso de acopio de información para analistas externos y entidades regulatorias.

## <span id="page-7-0"></span>Capítulo I. El cliente. Marco teórico

La empresa del cliente fue fundada en el año 2000, es una compañía de telecomunicaciones con presencia en Estados Unidos, Latinoamérica, el Caribe y Europa. Es parte de un grupo Holding internacional y es la cuarta compañía de telecomunicaciones más grande del mundo, con presencia en 18 países. Su oferta de servicios incluye telefonía móvil y fija, servicios de datos fijos y móviles, acceso a internet y televisión de paga.

La gama de servicios incluye:

Telefonía móvil

- Prepago
- Postpago
- Roaming

Telefonía fija

- Servicio local y de larga distancia
- Administración de datos
- Servicios de hosting
- Banda ancha

Datos

- SMS
- MMS
- Entretenimiento móvil
- Transmisión de datos
- Internet
- $\bullet$  F mail
- Push to talk

Productos

- Baterías
- Accesorios
- Netbooks
- Celulares y teléfonos

## <span id="page-7-1"></span>El cliente en números

- $\checkmark$  Cuentan con operaciones en 18 países de América Latina
- ✓ Más de 256 millones de clientes celulares
- ✓ Más de 30 millones de líneas fijas
- $\checkmark$  17 millones de accesos de banda ancha
- ✓ Más de 15 millones de suscriptores de televisión
- ✓ Más de 158 mil empleados

#### <span id="page-8-0"></span>Misión, visión y valores del proyecto

#### **Misión**

Tener una plataforma homologada de procesos de negocio y de módulos del sistema SAP que nos permitan aprovechar las mejores prácticas existentes en el cliente, así como la nueva funcionalidad de la versión 6.0 para lograr robustecer los procesos y caminar hacia una mayor eficiencia operativa.

#### **Visión**

Contribuir al crecimiento global de el cliente a través del trabajo en equipo orientado a la excelencia y calidad en el funcionamiento de los procesos; trasladando más allá de las fronteras un cambio en la cultura de trabajo, soportado en un diálogo abierto entre las distintas áreas de la compañía, logrando de esta forma la Sinergia Global.

#### **Valores**

Honestidad Desarrollo Humano Creatividad Empresarial Productividad Respeto Optimismo

Legalidad Austeridad Responsabilidad Social

## <span id="page-8-1"></span>Modelo de negocio

El modelo de negocio se basa en realizar importantes inversiones para incrementar la cobertura y la capacidad de las redes y que faciliten la adaptación de nuevas tecnologías. Esto, aunado a un fuerte esfuerzo comercial, se refleja en una mayor penetración de las telecomunicaciones en la población.

#### Estructura Accionaria

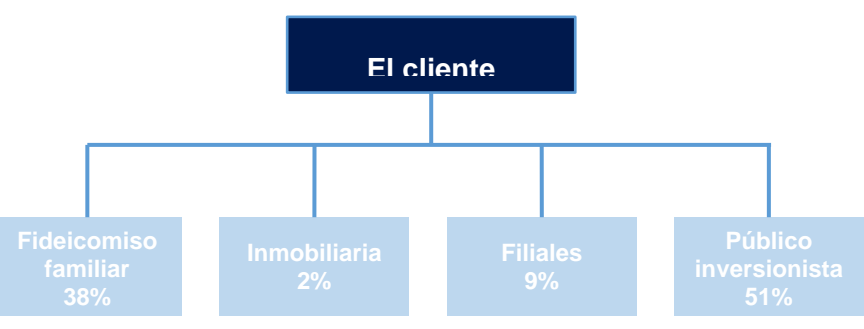

#### *Imagen 2. Estructura accionaria*

#### <span id="page-9-0"></span>Análisis FODA

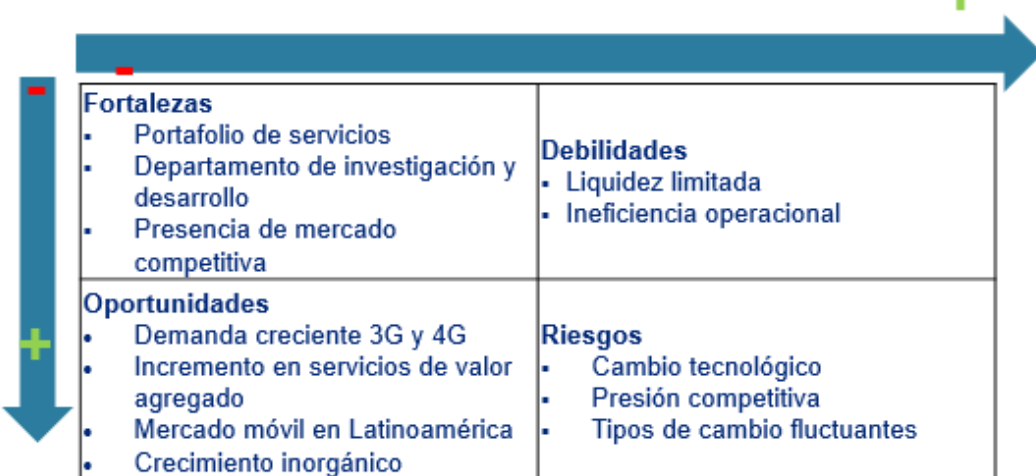

*Imagen 3. Análisis FODA*

#### <span id="page-9-1"></span>**Fortalezas**

El amplio portafolio de servicios aunado a la presencia de mercado que tiene en toda Latinoamérica son las grandes fortalezas de la compañía. Además, cuenta con un departamento de I&D el cual se especializa en desarrollar servicios de red inalámbrica y mantener su ventaja tecnológica.

#### **Oportunidades**

El creciente mercado 3G y 4G en el mundo y en Latinoamérica proveen oportunidades clave para el cliente. El mercado global de telecomunicación está pronosticado para crecer 6.3% anual en los próximos 5 años, igualmente la creciente penetración móvil en México y Brasil representan una oportunidad para incrementar el porcentaje de mercado.

#### **Debilidades**

Actualmente el cliente no puede solventar sus deudas a corto plazo, lo cual afecta su capital de trabajo y limita sus planes de expansión. Igualmente, la disminución de sus márgenes operativos afecta directamente a la utilidad, lo que se refleja en un menor valor al accionista.

#### **Riesgos**

El cliente debe mantenerse a la vanguardia tecnológica con el fin de mantenerse competitiva y superar el cambio tecnológico.

ᆂ

## <span id="page-10-0"></span>Descripción del puesto

El proyecto se divide en múltiples frentes, de acuerdo a los módulos que conforman la implementación del ERP SAP. Mi posición dentro del proyecto se encuentra dentro del frente comercial y logístico, que corresponde al módulo de Sales and Distribution – SD (Ventas y Distribución) de SAP.

Típicamente el módulo de Ventas y Distribución de SAP se encuentra mapeado para la implementación del ERP dentro del proceso llamado OTC – Order to Cash (Pedido a Cobro) y abarca todos los procesos que están involucrados dentro de una organización desde que se levanta un pedido por parte de un cliente, hasta que se realiza el cobro de la factura.

Dentro de la implementación del ERP para el cliente, fui parte del equipo funcional encargado de la implementación de todos los procesos OTC.

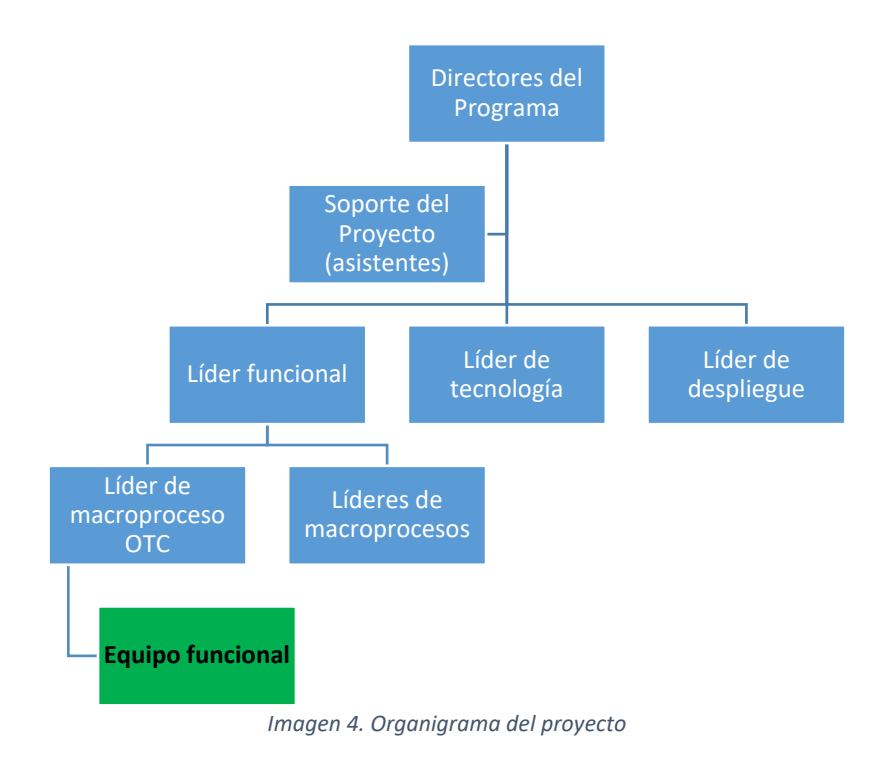

#### <span id="page-10-2"></span><span id="page-10-1"></span>Tecnología en sistemas de información como estrategia clave para el cliente

Desde su fundación, parte de la estrategia global del cliente está enfocada en la administración de sus recursos, procesos e indicadores por medio de las herramientas tecnológicas más avanzadas que ofrece el mercado. Al ser una empresa de naturaleza tecnológica cuya propuesta a sus clientes es el ofrecer los mejores sistemas de comunicaciones, redes y equipos móviles y de voz más actuales antes que la competencia, es de suma importancia que la gestión de sus procesos y operaciones deba contar con los sistemas de información más robustos, que deben ser capaces de soportar la operación diaria de millones de transacciones comerciales, logísticas y financieras, además de contar con los sistemas de inteligencia de negocios para su

consolidación, reporteo y cumplimiento de mandatos fiscales en cada país en el que el cliente tiene presencia.

Bajo esta directriz, el cliente ha seleccionado como uno de sus principales socios estratégicos y de tecnología a SAP, compañía alemana responsable del desarrollo del ERP del mismo nombre y que es el sistema de información y gestión utilizado por el cliente. La firma de consultoría para la que yo presté mis servicios profesionales es la encargada del diseño, la implementación y el soporte de este sistema en el proyecto de implementación de la versión 6.0 siendo, por lo tanto, un *upgrade* a la versión anterior de SAP con la que contaba el cliente.

#### <span id="page-11-0"></span>¿Qué es un ERP? Ventajas competitivas del uso de SAP como ERP

Un ERP (Enterprise Resource Planning) o Planificación de Recursos Empresariales es un conjunto de sistemas de información que permite gestionar las diferentes operaciones de una compañía y que toma en cuenta sus diferentes procesos de manera integral para poder obtener datos certeros que permitan tomar decisiones estratégicas.

Para poder desarrollarse de manera competitiva y tener un crecimiento sostenido, las organizaciones deben contar con datos e información, resultado de sus operaciones, para la toma de decisiones. Los procesos de negocio deben ser organizados de tal manera que se puedan utilizar los sistemas de información diseñados para operar de manera eficiente y mejorar el desempeño de toda la organización. Los procesos de negocio son diseñados con el objetivo de brindar información valiosa a todas las partes relacionadas de la organización (socios, accionistas, directivos, empleados, etc.) que ayude a priorizar la estrategia que brindará un más rápido y más alto retorno de la inversión (ROI – Return of investment). K. Ganesh el al., Enterprise Resource Planning, Management for Professionals. Springer International Publishing Switzerland 2014

SAP, del alemán *Systeme, Anwendungen und Produkte* (Sistemas, Aplicaciones y Productos) es una empresa creada a fines de los años 70 por ex ingenieros de IBM que desarrolló el producto que lleva el mismo nombre y que se ha posicionado como el ERP más buscado en la actualidad por las empresas más importantes a nivel mundial. SAP concentra en un solo sistema todos los procesos que se realizan en una empresa: logísticos, ventas, financieros, gestión de proyectos, controlling, recursos humanos, inteligencia de negocios, entre otros. Estos procesos se manejan como diferentes módulos dentro del sistema con un diseño que concentra las mejores prácticas de los diversos tipos de industrias, de manera que las organizaciones que se inclinan por la implementación de SAP, contarán con un sistema pre diseñado con procesos de negocio que garanticen el éxito de su operación. Los diferentes módulos con los que cuenta SAP siempre interactúan entre sí dando como resultado un sistema integral que ofrece información con un alto grado de confiabilidad.

Entre las ventajas de SAP como sistema de gestión empresarial se tienen:

• Es adaptable a las necesidades de la organización: si se presentan casos en los que los procesos de la organización difieren del estándar del sistema, este puede ser programado bajo el lenguaje ABAP/4, que es el lenguaje de programación de SAP y permite programar de una manera estructurada.

- Se puede implementar sobre cualquier base de datos.
- Ofrece gran seguridad al no poder borrar ningún documento generado, por lo que nunca se pierde la trazabilidad de las operaciones.
- Adaptable a cambios: como cualquier organización, al momento de hacer la implementación del ERP, esta se hace con base en los procesos diseñados en ese momento, así como en las regulaciones fiscales y gubernamentales. Estos procesos y regulaciones van evolucionando en conjunto con la empresa. SAP es un ERP robusto que soporta estos cambios de procesos, siempre asegurando la integración entre sus módulos y el almacenamiento de información histórica.
- Escalabilidad: en conjunto con la evolución y crecimiento de las organizaciones, SAP ofrece diversos módulos dentro del mismo portafolio del ERP, así como soluciones adicionales, por ejemplo: sistema CRM, Inteligencia de Negocios, plataformas digitales B2C, entre otras, que permiten que el crecimiento del negocio esté siempre soportado por SAP según los requerimientos específicos de la organización.
- Además de las ventajas inherentes al sistema, por ser el sistema más utilizado por las grandes empresas a nivel global, SAP ofrece una red de consultores expertos en cada uno de los módulos de los que se compone y que pueden soportar la operación del sistema. También, como consecuencia del liderazgo en el mercado, se dispone de una grande comunidad de usuarios para el intercambio de experiencias, contactos y como punto de encuentro para compartir problemas y visiones diferentes de cómo afrontarlos.
- SAP se encuentra constantemente desarrollando nuevos productos o incorporando empresas que hayan desarrollado nuevos productos que puedan complementar su oferta de servicios.

## <span id="page-12-0"></span>Enfoque de implementación SAP del cliente

El proyecto de implementación de SAP considera los módulos más importantes que ofrece el sistema, estos son: ventas y distribución, logística, finanzas, controlling, gestión presupuestaria, análisis de rentabilidad, activos fijos y gestión de proyectos.

El cliente maneja SAP para su operación desde hace más de 10 años, por lo que la plantilla de usuarios del sistema ya ha desarrollado un amplio conocimiento de este y entiende las ventajas que ofrece. Sin embargo, al tener presencia en varios países, se presentó una falta de directriz para la definición de los procesos de la organización que al final afectaron la implementación del ERP, teniendo como resultado que cada país esté considerado como una operación independiente que se rige por sus propios procesos. El manejo del sistema y la configuración para la gestión de procesos difieren entre cada país del grupo, por lo que, si bien todos manejan el ERP SAP en su versión 4.6, ninguno tiene la misma definición de procesos y configuración en sistema por lo que no es posible llevar a cabo análisis para la gestión empresarial de manera centralizada.

El módulo descrito en el presente informe y sobre el cual tuve participación como consultor en el proyecto es Sales and Distribution (Ventas y Distribución) o SD.

## <span id="page-13-0"></span>Módulo de ventas y distribución en SAP

El procesamiento de ventas se basa en las siguientes estructuras básicas:

- Cada empresa tiene una estructura definida a nivel organizacional. Para trabajar con el ERP SAP, la estructura de empresa debe estar representada en el sistema, esto se hace con la ayuda de las estructuras organizativas que maneja el sistema de manera estándar.
- En ventas y distribución, los productos se venden y se envían a los socios comerciales y clientes o se realizan servicios para ellos. Los datos sobre los productos y servicios, así como sobre los socios comerciales, son la base para el procesamiento de ventas. El procesamiento de ventas con el sistema SAP requiere que los datos maestros se hayan almacenado en el sistema.
- Además de las ventas y la distribución, otros departamentos de la empresa, tales como contabilidad o gestión de materiales de acceso a los datos maestros. Los datos maestros de material se almacenan en una estructura específica con el fin de permitir el acceso desde estas diferentes vistas.
- El procesamiento de las transacciones comerciales en ventas y distribución se basa en los datos maestros. En el sistema SAP, las transacciones comerciales se almacenan en forma de documentos. Estos documentos de ventas y distribución están estructurados de acuerdo con ciertos criterios para que toda la información necesaria en el documento se almacene de forma sistemática.

Con base en la definición básica del módulo de Ventas y Distribución de SAP, el objetivo del frente comercial es lograr la homologación de la estructura de la empresa representada en el sistema para todos los países en donde el cliente tiene presencia. Esto dará como resultado el tener los mismos controles e indicadores para todas las compañías del grupo, así como tener una operación idéntica para todos los procesos de la empresa, siempre y cuando se cumplan las legislaciones de cada país.

Para lograr esto se debe considerar la relación que existe principalmente entre los procesos comerciales, logísticos y financieros, ya que SAP cuenta con reglas específicas y previamente definidas para la operación entre estas tres áreas. Aunque el sistema es cien por ciento moldeable a las necesidades del cliente, lo ideal en cuanto a optimización de recursos es apegarse lo más posible al estándar ofrecido por SAP, evitando:

- Necesidad de personal técnico especializado: para llevar a cabo modificaciones en sistema con el fin de cumplir requisitos específicos del cliente, es necesario el desarrollo y codificación de programas que requieren personal adicional especializado en programación.
- Incremento de costos del proyecto: por una parte, el personal técnico requerido representa un alto costo y por la otra, el equipo funcional de implementación debe dedicar tiempo adicional a la revisión y pruebas de los programas desarrollados, lo cual también aumenta el costo.
- Incremento en la duración del proyecto: entre haya más necesidad de desarrollo de programas, el tiempo de proyecto aumentará de manera importante.

## <span id="page-14-0"></span>Capítulo II. Estado inicial del proyecto

El cliente se encuentra conformado por múltiples empresas a lo largo de Norte, Centro y Sudamérica y el Caribe. La operación definida para cada país que forma parte del grupo es totalmente independiente y no comparte procesos ni metodologías en común.

Como se planteó anteriormente, el objetivo del proyecto se enfoca en buscar la homologación de procesos de negocio de todos los países en donde el cliente tiene presencia. Para lograr este objetivo se definió una estrategia inicial en la cual se realizaron talleres de presentación de la plantilla en cada uno de los países participantes. En estos talleres llevamos a cabo un análisis de identificación de gaps (brechas) que cada operación tiene con respecto a la plantilla presentada. Estos gaps se dividen en dos categorías

- Gaps por legislación del país: estos gaps en los procesos no pueden ser adaptados a la plantilla ya que es necesario cumplir con la legislación existente en cada país.
- Gaps por diferencias en la operación: existen gaps relacionados a las diferencias operativas en cada país. Es justamente el objetivo del proyecto la identificación de estas brechas y la modificación de los procesos de negocio que culminen en la homologación con la plantilla definida.

## <span id="page-14-1"></span>Visión general del proceso de transformación

Para asegurar la homologación de procesos y funcionalidad a lo largo de la organización se requiere de un modelo integral que permita administrar, desde las actividades de mantenimiento y actualización de la plantilla, hasta la implementación del mismo en cada uno de los países participantes.

Dentro del modelo están considerados cuatro hitos principales, cuyos objetivos están alineados con la estrategia global del proyecto:

Gobierno de la plantilla

- Alinear a toda la región en los procesos y en la funcionalidad de la plantilla.
- Tener un único punto de monitoreo y administración del sistema y de los procesos de negocio.
- Tener visibilidad total de la operación para decisiones estratégicas
- Evitar posibles desviaciones de los procesos de negocio y funcionalidad de cada región.

Despliegue acelerado

- Rapidez en el despliegue de nuevos rollouts al contar con una metodología para tener más eficiencia de recursos, configuraciones y desarrollos.
- Rapidez en la migración a nuevas versiones de la herramienta.
- Rapidez en la aplicación de nuevos parches del fabricante (actualizaciones de SAP).

• Evitar la repetición de esfuerzos en el desarrollo de múltiples integraciones, desarrollos y configuraciones.

Operación estándar

- Estandarizar los procesos de negocio a través de las diferentes regiones.
- Homologar la información para una mejor negociación con clientes y proveedores globales.
- Mejorar el tiempo de respuesta en el análisis y autorización de nuevos requerimientos globales y locales alineados a la estrategia de el cliente.
- Facilitar la construcción de reportes globales estratégicos y de operación para facilitar la toma de decisiones.
- Asegurar pruebas de regresión por nuevas funcionalidades que deberán ser aplicadas para todos los países.

Centro de competencia

- Facilitar la centralización de transacciones operativas (Centro de Servicios Compartidos) en un futuro.
- Segmentación de funcionalidades entre países o regiones seleccionadas.
- Reducir costos por operaciones repetitivas.

## <span id="page-15-0"></span>Alcance de procesos

La plantilla del proyecto Sinergia considera un universo de procesos en donde se han concentrado los esfuerzos de homologación. Sin embargo, la implementación regional tiene considerado un esfuerzo de localización (requerimientos legales del país) y de complemento con las implementaciones actuales de los países con SAP.

En el siguiente diagrama se muestran los procesos definidos dentro de la plantilla del proyecto. Aquellos procesos que forman parte de la plantilla Sinergia son aquellos en donde se busca tener un mayor apego a las reglas de configuración definidas para mantener la homologación de procesos. Por el contrario, los procesos considerados como complemento de la plantilla son aquellos en donde se debe considerar un esfuerzo adicional para la localización de la funcionalidad por país.

Además de los procesos propios de la operación del negocio, el proyecto considera en paralelo el desarrollo de metodologías de gestión de cambio organizacional y la constitución de la oficina de proyectos (PMO). Las metodologías de gestión de cambio organizacional son un importante apoyo para que los recursos dentro de la organización puedan adoptar los nuevos procesos y formas de trabajo de una manera sencilla y que tenga el mínimo impacto posible en la operación. Por su parte, la oficina de proyectos tiene la responsabilidad de llevar el control de las diferentes fases del proyecto, elaborar el plan de trabajo del proyecto y asegurar el cumplimiento de las fechas establecidas en este y llevar un control de entregables por cada uno de los responsables dentro del proyecto.

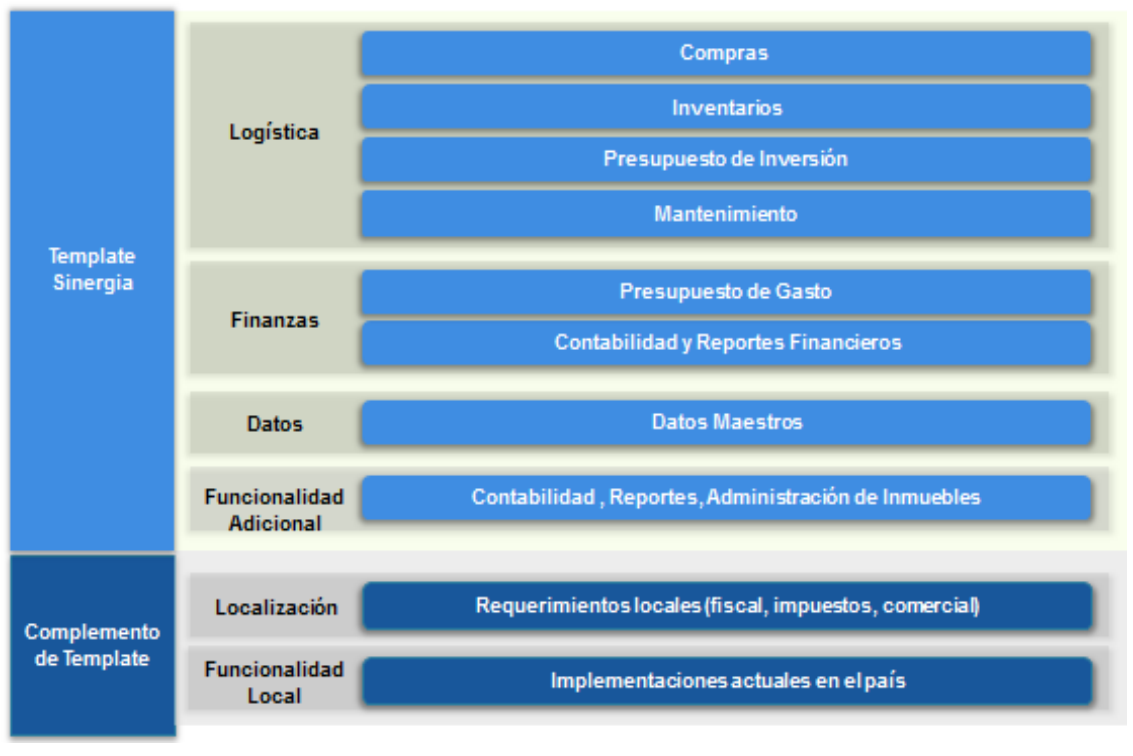

*Imagen 5. Alcance de procesos*

## <span id="page-16-0"></span>Alcance de rollouts

La implementación de la plantilla se realiza en la versión SAP ECC 6.0 y se compone de módulos comunes aplicables a las 5 regiones (color verde) y módulos locales que son específicos de cada país (color azul) que actualmente están implementados.

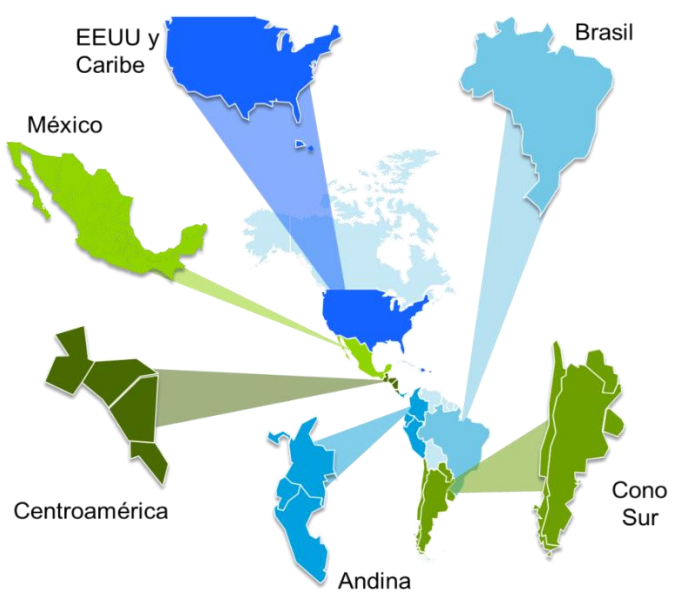

*Imagen 6. Alcance de rollouts*

<span id="page-16-1"></span>En la siguiente tabla se muestran los países y compañías existentes por región, en los que se considera la implementación del sistema.

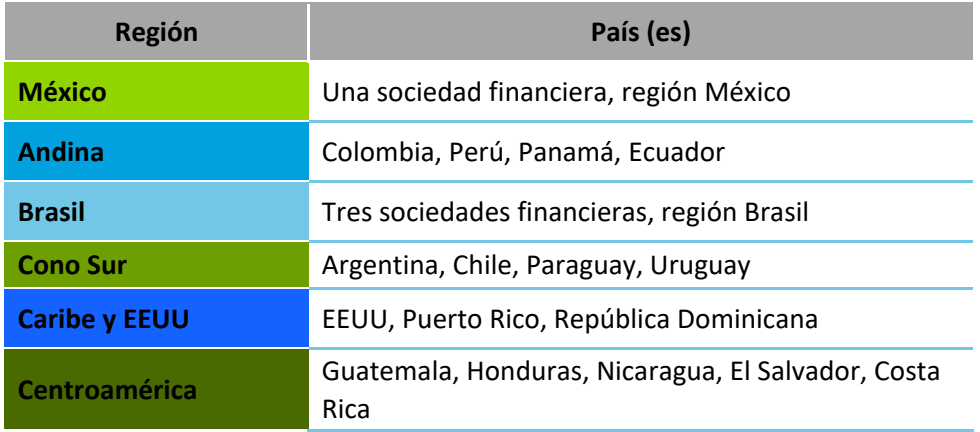

## <span id="page-17-0"></span>Enfoque de la estrategia

El enfoque de la metodología de despliegue busca habilitar a la organización para generar las condiciones necesarias para una salida en productivo exitosa. Los objetivos son: identificar, planear e implementar la estrategia y actividades de despliegue para cada región en términos de:

- Procesos y aplicaciones: procesos, pruebas, funcionalidad y configuración.
- Capacitación y comunicación.
- Tecnología de información: infraestructura, seguridad, roles y telecomunicaciones.
- Datos: limpieza, creación y validación de información
- Soporte: dinámica, funcionamiento e interacción del equipo de despliegue y central.
- Planes de contingencia y métricas de estabilización: planes, procesos y métricas para asegurar la continuidad de la operación después de la salida en vivo.
- Administración del proyecto: definir roles y responsabilidades de los diferentes frentes y coordinar las actividades entre los equipos centrales y los equipos desplegados en cada región.

La metodología de despliegue se basa en un modelo de gobierno dentro del cual se ejecuta la primera actividad que forma parte de la de la preparación inicial del proyecto, esta es el proceso de análisis fit – gap por región / país. Dentro de este proceso se ejecutan 6 actividades para identificar las diferencias o gaps encontradas en cada país, en comparación con las definiciones de la plantilla global. Estos gaps formarán parte de un listado de desarrollos (programación personalizada dentro del sistema) que se deben considerar dentro del alcance del proyecto. A continuación, se muestra el diagrama con las actividades descritas.

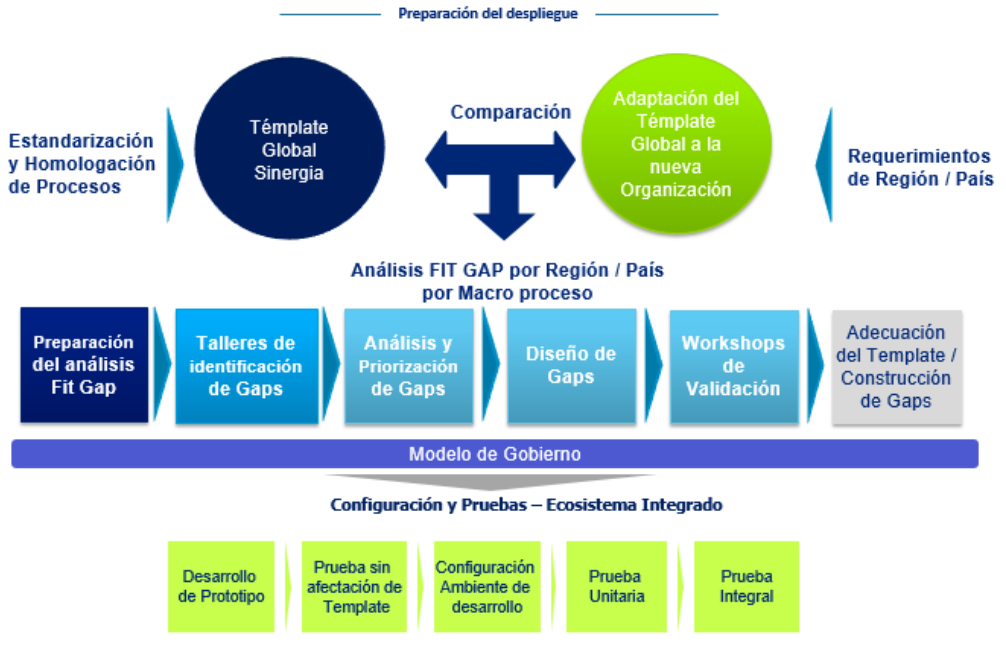

*Imagen 7. Enfoque de la estrategia*

## <span id="page-18-2"></span><span id="page-18-0"></span>SAP Sales and Distribution (SD). Alcance y procesos dentro del módulo

Si bien el proyecto de implementación de SAP abarca todas las áreas de operación del cliente y los procesos para llevar a cabo sus servicios, el presente informe se acota solamente a la implementación de los procesos comerciales y de distribución, que es el módulo de especialidad dentro del cual se encontraba mi rol en el proyecto.

El proyecto cuenta con consultores SAP especialistas en los diversos módulos que el ERP ofrece y que están dentro del alcance definido para el proyecto. Para lograr los objetivos planteados para el proyecto, se debe conocer a fondo el módulo dentro del sistema, en este caso Sales and Distribution (SD), que forma parte de los procesos logísticos dentro de la solución de SAP.

El alcance del módulo está definido por la plantilla global del grupo que incluye el diseño de todos los procesos comerciales que deben ser considerados dentro de la configuración a realizar en el sistema. En paralelo a la configuración de los procesos definidos en SAP, se debe llevar a cabo el análisis de desarrollos requeridos, es decir, de procesos que salen de la solución estándar del ERP y que requieren que se elabore un documento detallado con el proceso de negocio requerido (especificación funcional), su viabilidad técnica y solución, para que el equipo de desarrolladores pueda hacer la codificación y pruebas de la solución.

#### <span id="page-18-1"></span>Funciones básicas y datos maestros en los procesos SD

Para que el sistema pueda procesar correctamente las operaciones comerciales se requiere definir la estructura organizacional en el sistema, mediante las diferentes unidades organizacionales definidas en el ERP de manera estándar. Estas estructuras representan la estructura legal de una organización o empresa.

El módulo de SD se forma por unidades exclusivas para el mapeo de los procesos de ventas y distribución. Algunas de las unidades organizativas más importantes se describen a continuación:

#### **Sociedad**

Representa una entidad fiscal y contable independiente sobre la cual se imputan todos los movimientos contables de la empresa para cumplir con los requerimientos fiscales del país, como los libros de ventas, el balance y estado de resultados.

## **Organización de ventas**

La organización de ventas es una unidad organizativa dentro de logística, que estructura la empresa de acuerdo a sus requerimientos de ventas.

Una organización de ventas es responsable de la venta y distribución de bienes y servicios, representa la unidad vendedora como entidad legal. La subdivisión regional del mercado también puede llevarse a cabo con la ayuda de organizaciones de ventas.

La organización de ventas es también utilizada para, por ejemplo, dividir el mercado en sub divisiones como ventas regionales, nacionales e internacionales. La organización de ventas es asignada únicamente a una Sociedad, no es posible asignar a más de una sociedad fiscal.

La organización de ventas debe especificarse en todos los documentos de ventas. Por lo tanto, está disponible para todas las funciones básicas de SD (como precios, disponibilidad de stock, etc.).

#### **Canal de distribución**

El canal de distribución representa el medio a través del cual los materiales (productos) o servicios vendibles llegan a los clientes. Los canales de distribución típicos incluyen ventas al por mayor, al por menor y ventas directas.

Dentro de una organización de ventas un cliente puede ser suministrado a través de varios canales de distribución. Además, los datos maestros de material relevantes para las ventas, como precios, cantidad mínima de pedido, cantidad mínima a entregar y entrega de la planta, pueden diferir para cada organización de ventas y canal de distribución.

En resumen, el canal de distribución:

- Es el medio por el cual los productos llegan al cliente final.
- Representa la estrategia de la empresa para distribuir bienes y/o servicios a los clientes.
- Ejemplos: ventas a retail, ventas web, etc.

#### **Sector**

El sector es un agrupador de líneas de productos o servicios que se comercializan, es el dato organizativo que define el producto o servicio que se está comercializando, por ejemplo: computadoras, celulares, televisores, etc.

Para cada sector es posible hacer acuerdos específicos de cliente, por ejemplo, entregas parciales, precios y condiciones de pago.

#### **Área de ventas**

Una organización de ventas puede subdividirse en varias cadenas de distribución que determinan la responsabilidad de un canal de distribución. Varios sectores pueden ser asignados a una organización de ventas que es responsable de los materiales o servicios proporcionados.

La estructura básica del módulo de ventas la forman la combinación de estos tres datos y es llamada Área de Ventas.

Un área de ventas determina qué canal de distribución se puede utilizar para vender los productos de una división en una organización de ventas.

#### **Centro**

Un centro es el lugar físico en donde se almacenan y distribuyen los productos que se venden, para ventas y distribución representa un centro de distribución.

#### **Puesto de expedición**

La expedición es un módulo que se integra con los procesos de ventas y distribución. El puesto de expedición o punto de carga controla las actividades logísticas de embarque. Este puede ser una rampa de carga, un carril ferroviario, una puerta de carga de camión o incluso un grupo de personas encargadas de la planeación de las entregas de mercancía.

#### <span id="page-20-0"></span>Gestión de datos maestros

Además de la estructura organizacional descrita y su configuración en sistema, dentro de SAP se tienen varios tipos de datos maestros que son también necesarios para poder gestionar los procesos de ventas. Los datos maestros, a diferencia de la configuración, son gestionados en la operación del día a día de la empresa.

Para el módulo de SD los datos maestros principales son:

- Clientes: pueden ser cliente terceros o clientes inter compañía.
- Precios, cargos y descuentos: registros de precios de productos para determinación automática en pedidos de venta. Además del precio de un producto se pueden dar de alta cargos y descuentos específicos que sean aplicados cuando se cumplan ciertas condiciones; por ejemplo, descuentos a clientes específicos, descuentos a partir de un volumen de compra, descuentos a un canal de venta particular, a un producto o si la venta se hace dentro de un rango de fechas definido.
- Vendedores: los vendedores que se tienen en la empresa pueden ser relacionados a los clientes para tener la trazabilidad de sus volúmenes de venta.
- Acuerdos de rebate (rappel de ventas): el rebate de venta se refiere a un acuerdo comercial con el cliente a partir del cual se define un volumen de venta y un periodo de cumplimiento. Si el volumen de venta se cumple en dicho periodo, se aplica un descuento comercial al cliente el cual puede ser acumulable dentro de un periodo de liquidación previamente definido, con lo cual el importe de los

descuentos comerciales se provisiona en una cuenta en finanzas para posteriormente ser liquidada al cliente mediante una nota de crédito.

• Registros info: es un dato maestro que mediante una tabla hace equivalencias entre el código y denominación de los productos de la empresa con los códigos y denominaciones con los que el cliente reconoce en su stock y/o sus sistemas los mismos productos. Este dato maestro es utilizado cuando por exigencia del cliente es necesario entregar sus facturas con los códigos y denominaciones propios.

## <span id="page-21-0"></span>SAP Sales (SLS)

El módulo de ventas permite ejecutar diferentes transacciones comerciales basadas en documentos de ventas definidos en el sistema. Las transacciones comerciales relacionadas con ventas se registran en el sistema como documentos de ventas. Estos se agrupan en cuatro categorías:

- Documentos de preventa: consultas y cotizaciones.
- Órdenes o pedidos de venta.
- Acuerdos generales, tales como contratos, acuerdos de programación de ventas y entregas y acuerdos de descuentos comerciales ligados a los clientes.
- Reclamos y devoluciones de clientes, que conducen a entregas gratuitas y solicitudes de nota de crédito.
- Facturas, Notas de Crédito y Notas de Cargo.

Si los procesos empresariales lo requieren, es posible procesar las entregas y los documentos de facturación directamente desde un documento de ventas. Además, algunos documentos de ventas, como las ventas en efectivo y las órdenes urgentes, activan automáticamente la creación de documentos de entrega y facturación posteriores.

## <span id="page-21-1"></span>Funciones básicas en el procesamiento de órdenes de venta

Durante el proceso de pedidos de venta, el sistema lleva a cabo funciones básicas, tales como:

- Supervisión de transacciones de ventas.
- Comprobación de disponibilidad.
- Transferencia de requisitos a la planificación de materiales (MRP).
- Programación de entregas.
- Cálculo de precios e impuestos.
- Comprobación de los límites de crédito.
- Creación de documentos impresos o transmitidos electrónicamente (confirmaciones, etc.)

Dependiendo de cómo esté configurado el sistema, estas funciones pueden estar totalmente automatizadas o también pueden requerir algún procesamiento manual. Los datos que resultan de estas funciones básicas (por ejemplo, fechas de envío, cantidades confirmadas, precios y descuentos) se almacenan en el documento de ventas donde se pueden visualizar y, en algunos casos, cambiar manualmente durante el procesamiento posterior.

Características: las entregas y los documentos de facturación se pueden crear y procesar desde el documento de ventas. Se puede también activar automáticamente la creación de entregas posteriores y documentos de facturación.

#### <span id="page-22-0"></span>Procesos logísticos en SD

Los procesos logísticos llevados a cabo por el cliente se definen de acuerdo con el estándar de SAP con el objetivo de operar bajo las mejores prácticas de la industria (telecomunicaciones).

El proceso de ventas básico dentro del módulo de SD en SAP sigue un flujo definido el cual se representa por documentos de ventas en sistema que siempre están relacionados entre sí, es decir, a partir de un documento de SD se puede tener toda la trazabilidad de una venta específica a cliente. El proceso OTC (order to cash / pedido a cobro) que es el que se describe en el informe considera el proceso completo entre el levantamiento del pedido a cliente hasta la gestión de la cobranza y pago del cliente. Los documentos principales que se generan en sistema, siguiendo el flujo estándar de

SAP son:

- 1. Cotización (opcional): en esta se dan precios a petición de un cliente de los productos que se comercializan y tiene una fecha de validez, es decir que los precios no podrán ser modificados mientras estén dentro del periodo de validez. El documento se puede convertir en un pedido en firme de uno o todos los productos cotizados.
- 2. Pedido de venta: en él se registran los productos que serán entregados a cliente y contiene el precio final de venta, así como descuentos y/o cargos adicionales, en caso de aplicar.
- 3. Entrega de salida: es el documento logístico que indica el centro y almacén del cual se van a entregar los productos.
- 4. Factura: documento fiscal para la cobranza de los productos vendidos al cliente. Esta factura debe cumplir con los requerimientos fiscales de cada país y una vez contabilizada, se hace la afectación a las cuentas contables financieras y se genera una cuenta por cobrar a cliente.
- 5. Devolución (opcional): esta se genera cuando el cliente tiene alguna inconformidad con los productos y/o servicios entregados y se genera un pedido de devolución (en caso de devolución física de productos).

#### <span id="page-23-0"></span>Venta con stock

Este proceso de negocio define el proceso de venta estándar con stock propio a un cliente, engloba todas las etapas desde la creación de un pedido, la factura de la venta y la compensación de una cuenta por cobrar contra el pago del cliente.

En SAP, el proceso comienza con la creación de un documento de pedido de ventas de cliente, en este documento se capturan varios datos relacionados a la venta, como son: el área de ventas desde donde se vende (organización de ventas, canal de distribución y sector), cliente, materiales (productos) a vender, precios y descuentos. Dentro del procesamiento estándar del pedido se hace la verificación de disponibilidad de materiales para el cumplimento de la fecha de entrega al cliente, en caso de no tener stock suficiente para cumplir con el pedido, puede tener lugar un traspaso de stock entre almacenes.

## <span id="page-23-1"></span>Venta con abastecimiento específico

El proceso de venta con abastecimiento específico ocurre cuando se tiene una orden en firme de un cliente, más no se cuenta con el stock de producto para que el pedido pueda ser surtido. Este tipo de pedidos se generan en sistema especificando una fecha de entrega al cliente a futuro, tomando en cuenta el tiempo de aprovisionamiento y/o de producción (en caso de que la empresa fabrique los productos). Este tipo de pedidos guardan una relación directa con el módulo de compras en SAP ya que generan un aviso de compra y la fecha en la que se requieren los productos para que el tiempo de entrega acordado con el cliente sea cumplido.

El abastecimiento puede abarcar tres procesos:

- Abastecimiento inter compañía, en el cual los productos son adquiridos a una empresa que forma parte de un mismo grupo empresarial.
- Abastecimiento por traslado entre centros, en el cual los productos se encuentran en un centro logístico diferente y deben ser trasladados a otra localización para poder ser entregados al cliente.
- Abastecimiento con compra a terceros, en este los productos se adquieren a un tercero mediante una orden de compra.

#### <span id="page-23-2"></span>Ventas de exportación

Las ventas de exportación en sistema se procesan de la misma forma que una venta estándar con stock, con la diferencia de que para surtir los productos, se debe pasar por un proceso de exportación y cumplir con los requisitos de comercio exterior aplicables al país exportador. La venta de exportación puede también disparar un proceso de abastecimiento específico, dependiendo de las necesidades de la empresa y la configuración propia del sistema.

#### <span id="page-24-0"></span>Venta inter compañía

Este escenario es aplicable cuando las ventas ocurren entre compañías de un mismo grupo empresarial. El proceso de venta en SAP tiene el mismo comportamiento que el estándar, incluso la empresa a la que se vende debe contar con un registro de cliente. La diferencia que se tiene con este proceso es que la información financiera y la consolidación contable entre las empresas se tiene de manera natural en el sistema.

#### <span id="page-24-1"></span>Venta a consignación

El proceso de venta a consignación en SAP está diseñado de manera que se procesa una venta en sistema en la cual se tiene una entrega a cliente, más no una factura. Una vez que se procesa la entrega de productos a cliente, estos pasan a formar parte de un stock en consigna, en el cual los productos siguen formando parte del inventario de la empresa, pero están en un estatus de consigna en cliente. Cuando el cliente vende estos productos al cliente final se debe llevar a cabo una nueva orden de venta que transferirá el stock al cliente y este le será facturado.

El stock que no haya sido vendido a cliente final se devuelve a almacén mediante un pedido de devolución de consigna con lo cual sale del estatus de stock en consigna, estos productos no son facturados a cliente.

El proceso de venta de consigna puede incluir acuerdos comerciales en los que se tengan metas de venta de productos o escalas de precios dependiendo el volumen de venta.

#### <span id="page-24-2"></span>Venta de servicios

La venta de servicios en SAP es una venta estándar con la única diferencia de que esta no pasa por una entrega de salida, ya que no se entrega ningún producto que se tenga en stock. Los documentos básicos que se generan en este escenario comercial son el pedido de ventas y la factura, sin embargo, también puede pasar por una cotización e incluso una nota de crédito.

#### <span id="page-24-3"></span>Facturación

El documento de factura es el último documento comercial generado dentro del proceso de ventas. Una vez que la factura se genera y se corrobora que es correcta, se corre el proceso de contabilización de la factura, el cual traspasa la información de la factura al módulo de finanzas de SAP, haciendo la afectación de las cuentas contables correspondientes y generando una cuenta por cobrar a cliente.

El proceso de facturación como parte del módulo comercial es sumamente importante ya que el documento generado en sistema debe tener una salida, que puede ser una impresión de factura física, la cual debe cumplir con todos los requisitos fiscales del país en el que se genere. También puede tener salida hacia una interfaz de facturación electrónica en la cual se tiene una conexión directa con el servicio de impuestos del país para que se corra el proceso de validación y timbrado fiscal de la factura.

Como parte del proceso de OTC se debe considerar la construcción ya sea de los formatos de impresión o de la interfaz de factura electrónica, dependiendo de la legislación fiscal de cada país.

## <span id="page-25-0"></span>Devoluciones y reclamos (notas de crédito y notas de débito)

Al finalizar el proceso de venta, se puede correr un flujo comercial adicional para gestionar devoluciones de mercancía en caso de que el cliente tenga alguna inconformidad en los productos vendidos. La devolución debe generar un documento de entrega entrante mediante el cual se hace la devolución de la mercancía al stock, posteriormente se factura en sistema esta devolución, generando una Nota de Crédito al cliente y su respectiva cuenta por pagar en finanzas. La Nota de Crédito, al ser también una factura, debe cumplir con los mismos requisitos que la factura de venta.

El reclamo funciona de la misma manera en sistema, solo que no genera una entrega entrante, por lo tanto, usualmente se utiliza para generar una Nota de Crédito para una venta de servicios.

El tratamiento de notas de cargo sirve para aplicar un cargo a una cuenta de deudor una vez se determina que a un cliente se le ha cobrado de menos como resultado de un error en la determinación del precio o en el tipo impositivo de ventas.

En ese caso, se crea una solicitud de aumento suplementario de factura con el importe a cargar y se coloca un bloqueo de factura para su revisión. A continuación, debe liberarse para que sea relevante para facturación y para que aparezca en el pool de facturación.

#### <span id="page-25-1"></span>Gestión de créditos

SAP cuenta con una plataforma para el manejo de crédito a clientes la cual gestiona todo el proceso completo para este tipo de ventas. Dentro de las funciones de esta plataforma se encuentran:

Asignación de límite de crédito: como parte de los datos maestros de clientes, es posible asignar un monto de crédito, bien sea por asignación directa o mediante un proceso de workflow que requiera autorizaciones de algún superior. El monto de crédito puede ser asignado en diferentes monedas según las necesidades del cliente o del negocio.

Gestión de ventas a crédito: las ventas a clientes con un monto de crédito definido pueden tener diferentes comportamientos que son parametrizados en el sistema. Algunas opciones son: verificación de crédito y bloqueo de ventas en caso de mora, bloqueo de ventas en caso de consumo del límite de crédito, bloqueo de ventas con posibilidad de aprobación, etc.

Gestión de cobranza: en caso de que el cliente tenga excedido su límite de crédito y tenga vencido el plazo de pago, se puede gestionar el dato maestro del cliente dentro de la clasificación "jurídico" haciendo que quede bloqueado para toda venta y que un área de cobranza pueda dar seguimiento a estos casos.

## <span id="page-26-0"></span>Administración de precios

SAP cuenta con un motor de determinación o fijación de precios muy robusto, basado en cálculos que son pre configurados en el sistema.

El término fijación de precios se utiliza para describir el cálculo de los precios (para uso externo por parte de los clientes o proveedores) y los costos (para fines internos, como la contabilidad de costos). Las condiciones representan un conjunto de circunstancias que se aplican cuando se calcula un precio. Por ejemplo, un cliente en particular ordena una determinada cantidad de un producto en particular en un día determinado. Estos factores (el cliente, el producto, la cantidad y la fecha) determinan el precio final que se da al cliente. La información sobre cada uno de estos factores se puede almacenar en el sistema como datos maestros. Estos datos maestros se almacenan en forma de registros de condición.

La técnica de condición se refiere al método por el cual el sistema determina los precios a partir de la información almacenada en los registros de condición. Los registros de condición son claves que se configuran en el sistema y a las que se asigna un determinado monto (precio) o cálculo de precio, estos registros de condición son asignados en los documentos de ventas cuando se cumplen los factores determinados en la configuración. Durante el procesamiento de órdenes de venta, el sistema usa la técnica de condiciones para determinar una variedad de información importante sobre precios. Por ejemplo, el sistema determina automáticamente qué precio bruto se le debe cobrar al cliente y qué descuentos y recargos son relevantes dadas las condiciones que se aplican, como se puede ver en la siguiente imagen:

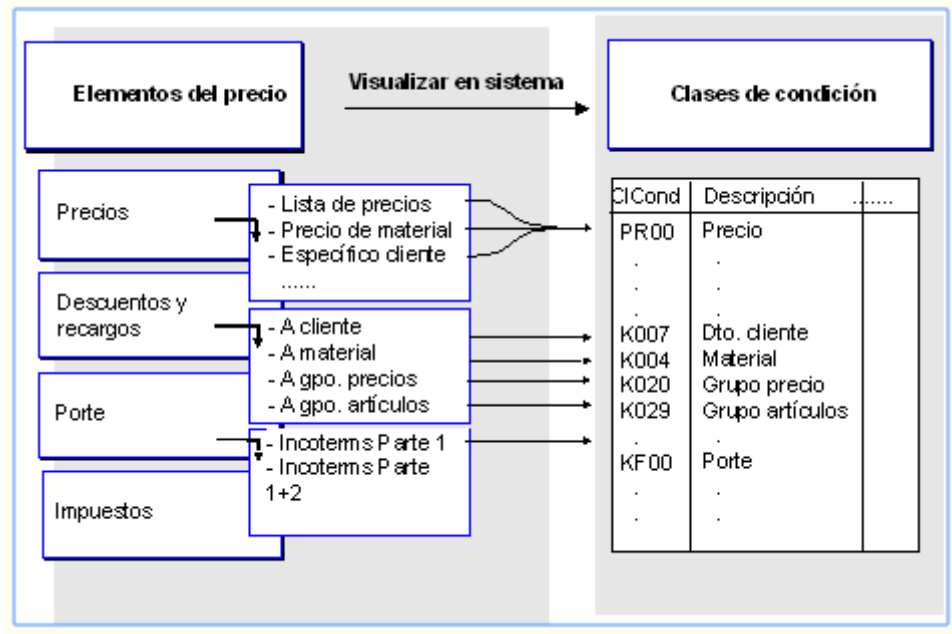

*Imagen 8. Determinación de precios por registro de condición*

#### <span id="page-26-2"></span><span id="page-26-1"></span>Gestión de transportes

Si bien el módulo de transporte no forma parte del módulo de ventas, tiene una fuerte relación con la parte de la distribución de productos y se encuentra dentro de SAP como el proceso de ejecución logística. Los transportes en SAP se pueden gestionar tanto con proveedores externos (transportistas) como con flota propia. Para ambas opciones, el sistema es capaz de controlar la determinación de rutas, tramos y tiempos, gastos de transporte y estatus global del transporte. Algunas de las ventajas del uso del módulo de gestión de transportes en SAP son: la consolidación de los pedidos y la maximización del retorno de los gastos de transporte. Proyecta la demanda y los volúmenes de envíos con precisión para ajustar la planificación de transporte. Optimiza la gestión de fletes, flota y logística para obtener visibilidad en tiempo real del transporte global y de los envíos domésticos en todos los modos de transporte y las industrias.

#### <span id="page-27-0"></span>Gestión de stock y lotes

El stock en SAP se controla mediante unidades organizativas que se encuentran dentro de una Sociedad (empresa) y se tienen a varios niveles. El primer nivel es el Centro, este se encuentra directamente relacionado a una Sociedad y se puede entender como una planta (para gestión logística o producción) o un centro de distribución (de cara al módulo de ventas). Dentro de un Centro se tiene el siguiente nivel, que es el almacén, un centro puede tener varios almacenes asociados y es en donde se encuentra el stock dado de alta dentro del sistema. Es obligatorio contar con al menos un centro y un almacén para poder operar dentro de SAP. Para ventas, los productos siempre se toman de un centro y un almacén.

El siguiente nivel es una extensión de la gestión de stock llamado WM (Warehouse Management o Gestión de Almacenes) en el cual el stock dentro de un almacén se tiene en localizaciones específicas, por ejemplo, ubicaciones dentro de un rack.

Independientemente de a qué nivel se esté controlando en sistema, el stock puede gestionarse por medio de lotes, los cuales pueden ser configurados para llevar rangos de numeración de lotes generales, o bien, por localización, tipo de producto, etc.

## <span id="page-28-0"></span>Capítulo III. Desarrollo del proyecto

El reto primordial del proyecto es lograr una exitosa implementación del ERP SAP dentro de la organización, teniendo en cuenta el cumplimiento de los objetivos de negocio planteados, así como la homologación de procesos entre los países que integran al grupo.

Como parte de las responsabilidades del equipo de consultoría contratado por el cliente para el desarrollo del proyecto está la decisión de la metodología a ser utilizada para el desarrollo del proyecto y todas sus fases. Para asegurar el éxito del proyecto, se selecciona la metodología llamada *Accelerated SAP* (ASAP).

#### <span id="page-28-1"></span>Metodología ASAP

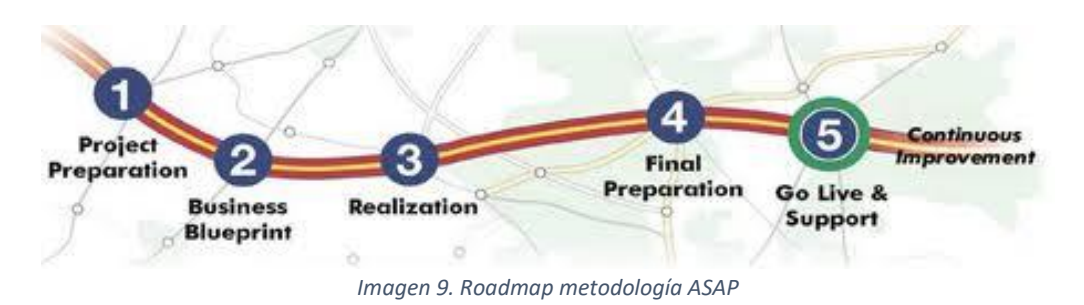

<span id="page-28-2"></span>ASAP es la metodología propuesta por SAP para la implementación de proyectos de transformación tecnológica basados en el ERP SAP dentro de cualquier tipo de industria, esta es una metodología probada a lo largo de cientos de proyectos a nivel mundial y ha sido desarrollada para considerar los múltiples factores a los que se encuentra sujeto cualquier proyecto de implementación SAP y toma en cuenta aspectos tecnológicos, procesos empresariales, gestión de equipo y recursos humanos, estructura organizacional, etc.

Esta metodología cuenta con cinco fases muy bien delimitadas en cuanto al alcance, así como el avance y entregables esperados en cada una. Para tener control sobre el avance de cada fase y el estatus global del proyecto, se lleva a cabo un Diagrama de Gantt en el cual se definen las fechas de inicio y cierre de cada fase, así como el listado de actividades y entregables que forman parte de cada una de estas.

Debido a que las fases en la metodología ASAP son dependientes, no es posible avanzar a una fase subsecuente sin haber finalizado la anterior, lo que implica que se deben finalizar todas las actividades y contar con todos los entregables terminados para continuar a la siguiente fase, por lo tanto, es de vital importancia tener un adecuado control en las fechas de entrega definidas y tener un adecuado monitoreo del estatus global del proyecto.

Para lograr esto se definieron reuniones de revisión de avance dos veces a la semana, específicamente los días lunes y viernes, teniendo así una revisión de objetivos semanales los días lunes y una sesión de revisión de cumplimiento de las metas de la semana los días viernes. Así, cualquier desviación en los tiempos definidos se detecta de manera inmediata y se aplican las acciones correctivas necesarias, las cuales pueden ir desde un incremento en tiempos de trabajo hasta una asignación de recursos humanos adicionales.

Para el proyecto de implementación las principales actividades dentro de cada fase se muestran en la siguiente imagen:

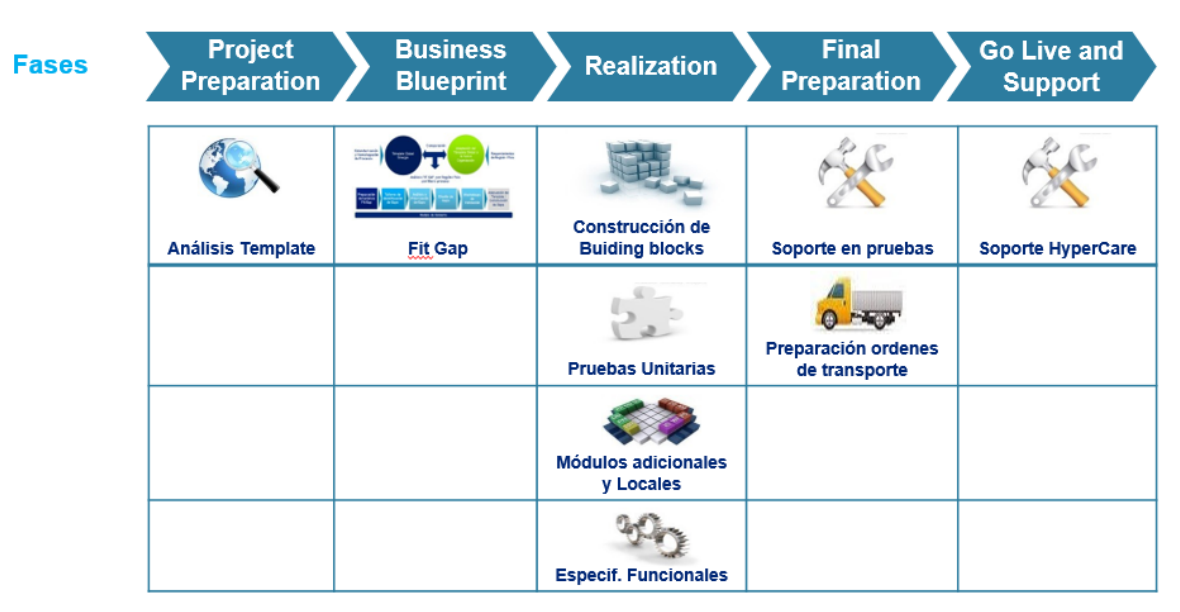

*Imagen 10. Fases de un projecto de implementación SAP*

#### <span id="page-29-1"></span><span id="page-29-0"></span>Fase 1. Project preparation

Esta fase proporciona la planificación inicial y la preparación para el proyecto y debe considerar los objetivos, alcance y prioridades. Las entregas descritas en esta fase ayudan a completar los pasos de iniciación y planificación de una manera eficiente y efectiva - como la definición del gobierno del proyecto, el plan del proyecto y el calendario del proyecto (Diagrama de Gantt) se preparan en esta etapa.

<span id="page-30-0"></span>Diagrama de Gantt

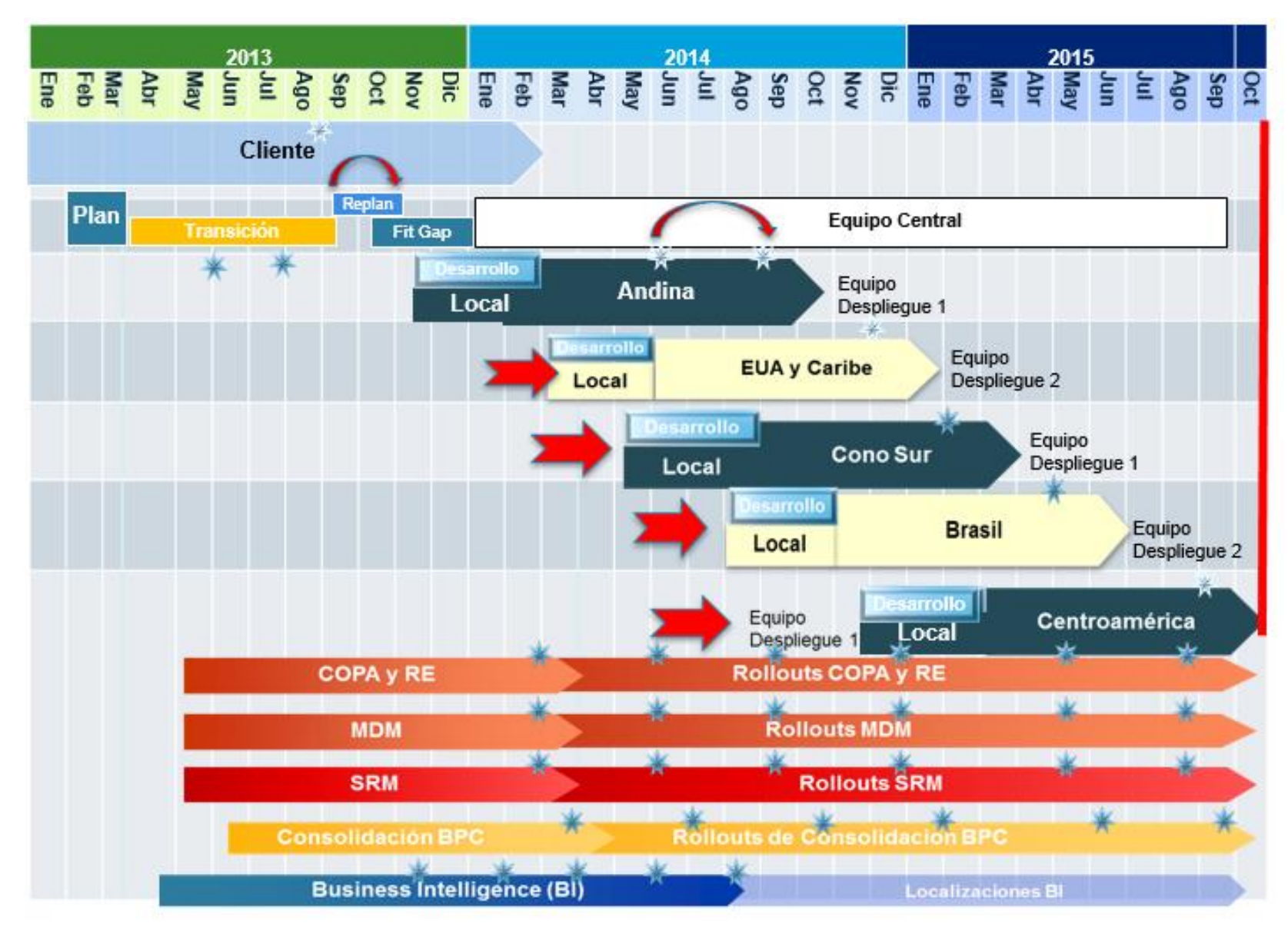

<span id="page-31-0"></span>*Imagen 11. Diagrama de Gantt*

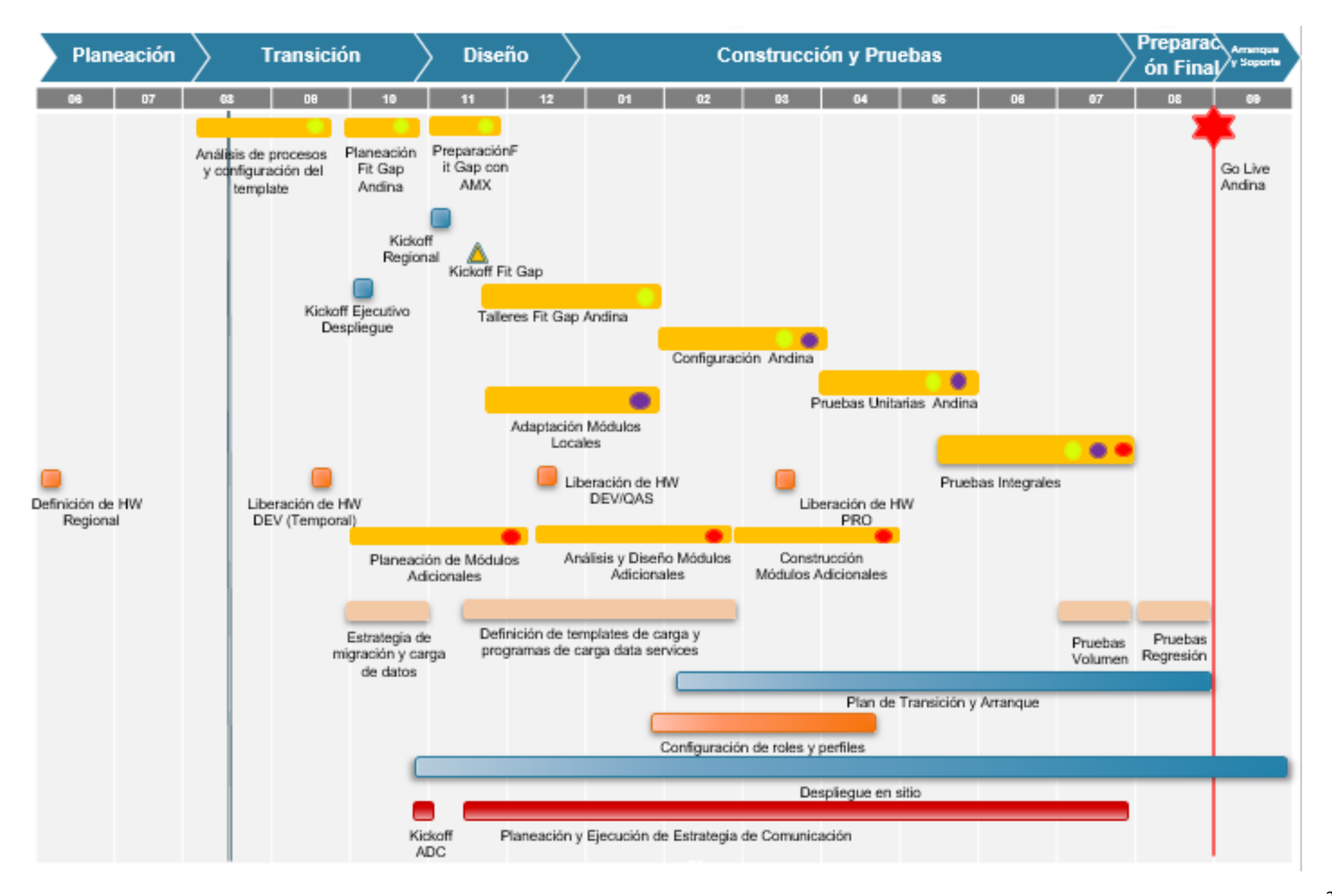

<span id="page-33-0"></span>*Imagen 12. Diagrama de Gantt (2)*

Durante esta etapa del proyecto se definen los equipos que lo van a conformar y el alcance de actividades que tendrán bajo su responsabilidad. El proyecto queda definido con los siguientes equipos:

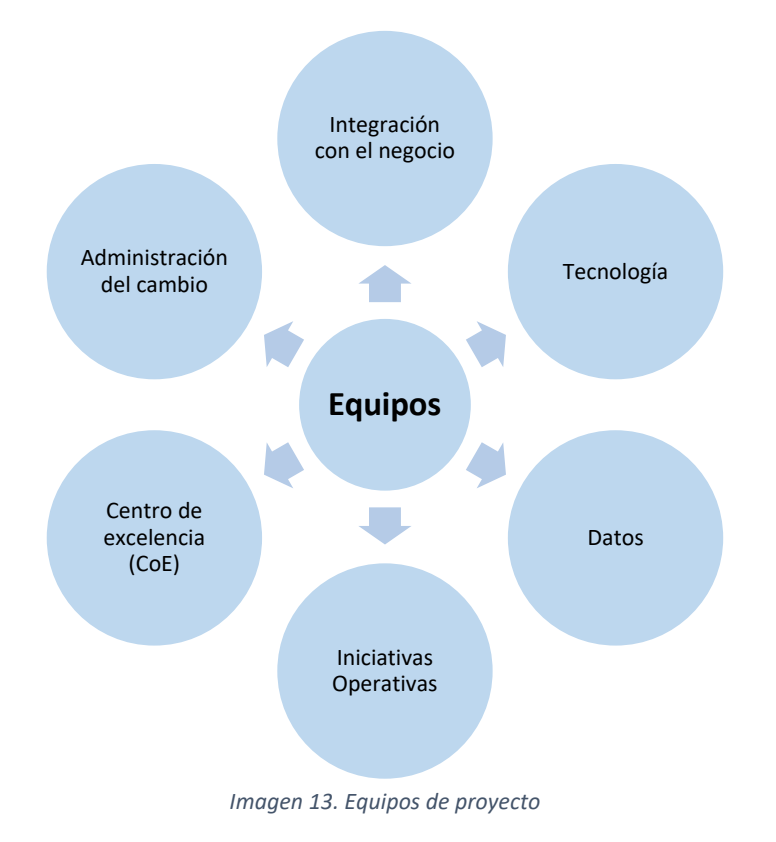

<span id="page-34-0"></span>**Integración con el negocio:** el equipo se encarga de coordinar las las actividades de preparación en sitio de todos los frentes, siendo la cara del proyecto en cada país; de establecer la relación entre el negocio y el equipo de implementación y de detectar, comunicar y escalar los riesgos propios de cada sitio de acuerdo al modelo del gobierno. Sus principales actividades son:

- Confirmación de requerimientos derivados del análisis Fit Gap.
- Creación del perfil de cada sitio para determinar requerimientos por frente.
- Capacitación funcional de los súper usuarios regionales de cada sitio.
- Coordinación y ejecución de pruebas integrales y de aceptación de usuarios finales.
- Monitoreo y seguimiento a las iniciativas operativas tanto de datos como de procesos.
- Establecer estrategia de arranque y modelo de soporte.
- Determinar los signos vitales para medir el grado de estabilización de cada sitio.

**Iniciativas operativas:** contribuye a a garantizar una adecuada transición de cada una de las regiones hacia la nueva plataforma tecnológica, enfocándose en la preparación de:

Datos: iniciativas de limpieza, creación y actualización de datos conforme a las reglas de negocio de la plantilla.

Procesos: **i**niciativas de alineación de actividades actuales a nuevos procesos (disciplina operativa).

Sus principales actividades son:

- Identificar recomendaciones operativas orientadas a la depuración de los sistemas legados contextualizadas a los requerimientos de cada país.
- Facilitar métodos de análisis y limpieza, así como técnicas o procedimientos para Identificar inconsistencias en la información.
- Apoyar con el análisis de situaciones particulares de cada región o país, y ser el vínculo para alinear estos procesos con el equipo central manteniendo la integridad de la plantilla.

**Tecnología:** coordina la ejecución de actividades orientadas a la preparación de la infraestructura tecnológica de cada una de las regiones / países considerando:

Hardware: equipos de cómputo, periféricos externos.

Telecomunicaciones: anchos de banda requeridos, herramientas para la comunicación entre el equipo desplegado y el equipo central, cableado, etc.

Periféricos: impresoras, radio frecuencia, etc.

Upgrades Técnicos: para los módulos utilizados en cada país.

Sus principales actividades son:

- Identificar estado actual de infraestructura por sitio y elaborar plan de trabajo para preparación.
- Apoyar en la identificación de desarrollos derivados del análisis Fit Gap.
- Construcción y entrega de desarrollos ABAP (localización más módulos locales).
- Configuración de roles y perfiles de seguridad.

**Datos:** mantienen la integridad de la información de la nueva plataforma SAP, validan la calidad de datos y deben asegurarse de migrar la información de manera oportuna, identificando las particularidades de cada país y alineando al gobierno de datos. Son responsables de preparar a la región para una transición más transparente y con todos los elementos necesarios para sustentar los nuevos procesos de negocio. Sus principales actividades son:

- Definir reglas de homologación y limpieza de datos por región.
- Realizar extracciones y reportes de validación precarga y post carga para asegurar la integridad de la información.
- Proveer de datos para los ciclos de pruebas unitarias e integrales para cada país.
- Realizar la migración de datos productivos (maestros y transaccionales).
**Centro de excelencia (CoE):** tiene la responsabilidad de administrar la plantilla del proyecto, así como las actualizaciones derivadas de la localización y requerimientos regionales y de lograr la integración de todas las áreas y la optimización de procesos core del negocio para asegurar la integridad de la plantilla. Sus principales actividades son:

- Análisis Fit Gap para determinar brechas entre la plantilla y los requerimientos regionales.
- Configuración de localización y de módulos locales.
- Ejecución de pruebas unitarias y de regresión para asegurar la integridad de la plantilla.
- Administración de la resolución de incidentes y nuevos requerimientos de cada región.

**Administración del cambio**: ayuda a través de estrategias, técnicas y herramientas enfocadas en la gente, a gestionar el proceso de cambio por el que pasan cuando se encuentran envueltos en una implementación de naturaleza tecnológica. Comunicación y capacitación considera las características en los grupos de individuos y sus condiciones para establecer hitos puntuales que ayudan a cubrir rezagos informativos y acciones derivadas de la implementación; las disciplinas de las que se auxilia son:

- ✓ Liderazgo
- ✓ Comunicación
- ✓ Capacitación

Sus principales actividades son:

- Promover apoyo visible de la alta dirección.
- Generar una visión compartida.
- Evaluar disposición al cambio.
- Identificar el apoyo de los grupos de interés.
- Informar en tiempo y forma.
- Involucrar a los colaboradores en el esfuerzo de transformación.
- Vencer resistencias.
- Preparar a las personas en la nueva forma de trabajar por procesos y con nueva tecnología.
- Preparar y coordinar un plan de capacitación para usuarios finales.
- Desarrollar habilidades y conocimientos requeridos.

Esta fase se inicia con el levantamiento de información de las diferentes áreas de la organización. Así mismo, se desarrolla toda la documentación de Gerencia de Proyecto en donde se definen los acuerdos por escrito entre cliente y la firma de consultoría. Estos acuerdos incluyen:

- Definición de objetivos y expectativas del proyecto.
- Roles y responsabilidades dentro del proyecto, incluyendo el proceso de escalamiento para toma de decisiones a nivel gerencial y directivo.
- Estrategia de gestión del cambio, la cual sienta las bases y reglas para lograr el compromiso de todos los recursos involucrados en el proyecto y de aquellos a quienes impactará en sus actividades del día a día.

# Desarrollo de talleres fit – gap

Con el objetivo de dar a conocer la plantilla de procesos de negocio, como parte inicial del proyecto se tuvieron sesiones en los países participantes en donde se expusieron los objetivos del proyecto y se hizo una revisión detallada de cada uno de los procesos que forman parte de la operación, con el objetivo de poder homologarlos.

Las actividades consideradas dentro de la fase del análisis fit – gap son las siguientes:

# Preparación del análisis fit – gap

Para el desarrollo de esta actividad, la base principal es la plantilla global desarrollado por el cliente, sobre el cuál se deben homologar los procesos de todos los países. A pesar de que la directriz del proyecto marca como objetivo el apego a esta platilla, debemos considerar que existen procesos inherentes a cada país que no pueden respetar estas definiciones y que deben de tener adecuaciones particulares. Estas diferencias son llamadas gaps o brechas y pueden significar una adecuación al proceso que se cubre por el sistema de manera estándar, o bien, requerir un desarrollo al sistema fuera de la configuración estándar. Estos desarrollos son programas que se deben diseñar y codificar dentro del sistema y deben ser llevados a cabo por especialistas en el lenguaje de programación de SAP, llamado ABAP. El objetivo primordial de todo proyecto de implementación SAP es tratar de apegarse en la medida de lo posible al estándar del sistema y a las mejores prácticas definidas por SAP, para así evitar la necesidad de desarrollos externos que conllevan la necesidad de recursos humanos adicionales y de mayores tiempos de entrega del proyecto, con los respectivos costos que esto significa.

# Talleres de identificación de los gaps o brechas

En estos talleres se lograron identificar los gaps o brechas existentes entre los procesos propios de cada país y los definidos en la plantilla. Estas brechas serán abordadas en el diseño de la solución de tres formas principales:

- Brechas de proceso: las diferencias entre la ejecución de procesos de los diferentes países en comparación con la definición de la plantilla, no son consideradas como cambios aplicables, sino que el país deberá adoptar los procesos ya definidos.
- Brechas por regulaciones de país: se consideran las adaptaciones necesarias en el sistema para el cumplimiento de la legislación del país.

• Brechas por uso de sistemas legados: al no tener un ERP común entre los países que forman parte del grupo, cada uno ha adoptado sistemas para la gestión de sus procesos, bases de datos y sistemas de facturación. Estos sistemas deben tener un análisis detallado mediante el cual se define si deben seguir siendo utilizados o si la implementación de SAP cubre la funcionalidad que realizan. En caso de que deban ser conservados, es necesario considerar la codificación de programas personalizados dentro de SAP que sirvan como interfaz de comunicación con estos sistemas. Así, se tendrá a SAP como ERP principal y solo se hará el envío o recepción de información desde estos sistemas.

## Análisis y priorización de los gaps

Una vez que se cuenta con el universo de gaps identificados, estos deben clasificarse de acuerdo a las definiciones del punto anterior, con lo que el listado de gaps debe reducirse solamente a aquellos que son por regulaciones de país o por el uso de sistemas legados, dejando fuera los gaps por procesos para los que el país debe tomar las definiciones de la plantilla global.

Sobre la base de gaps se lleva a cabo un análisis para asegurar que las adecuaciones o desarrollos en el sistema sean exclusivos de un solo país, con la finalidad de no duplicar el esfuerzo requerido y utilizar la misma estrategia de adecuación para todos los países en los que el gap sea aplicable.

Además de esto, se realiza una priorización de los gaps llevando a cabo un análisis exhaustivo de los recursos humanos, de tiempo y presupuesto necesarios para su realización de manera que no impacten en los tiempos de entrega definidos para las distintas fases del proyecto y se asegure cubrir la funcionalidad requerida por el o los países.

# Diseño de gaps

El diseño de gaps se basa, ya sea en las legislaciones de país por el cual fueron identificados, o por los requisitos del sistema legado con el cual debe de convivir la adecuación al sistema.

Esto significa un esfuerzo conjunto entre equipos de proyecto con miembros del cliente y de la consultora en donde los primeros brindan toda la información necesaria para la construcción de las adecuaciones en el sistema, mientras que los miembros del equipo de consultoría son los responsables de proponer la mejor solución para el cumplimiento del gap y de considerar los requisitos técnicos y equipos de programadores necesarios. Workshops de validación

Durante estos workshops se debe validar la arquitectura de los sistemas involucrados en la construcción de los gaps, dependiendo de la solución necesaria para cubrirlo:

• Configuración del sistema: para los gaps que no requieren el desarrollo de un programa dentro de SAP, se analiza la configuración estándar necesaria para cubrir los requerimientos del gap de manera que no tengan un impacto sobre el diseño ya definido en la plantilla, ya que esto supondría su modificación y el impacto a todos los países que están dentro del alcance de la solución.

- Desarrollo de programas dentro de SAP: para estos gaps deberá analizarse la viabilidad técnica de la codificación de los programas, además de asegurar que los recursos disponibles en los servidores en donde se aloja SAP sean suficientes para poder ejecutar los programas construidos sin que esto impacte con el performance del sistema.
- Gaps por uso de sistemas legados: cuando el país cuenta con un sistema externo a SAP que no puede ser reemplazado ya sea por cubrir procesos con los que SAP no cuenta o por estar fuera del alcance del proyecto, se considera la construcción de interfaces entre SAP y estos sistemas. Estas interfaces pueden ser de dos vías; tanto de entrada de datos como de extracción de información.
	- Entrada de datos: SAP procesa la información obtenida a partir de los sistemas legados. Estos siguen llevando a cabo los procesos empresariales y la interfaz se encarga de recibir en SAP la información obtenida, con lo que el tema de reportes y gestión se queda dentro del ERP.
	- Extracción de información: SAP obtiene mediante los procesos ejecutados la información mediante la cual se alimenta al sistema legado para que este pueda llevar a cabo los procesos que están fuera del ERP.

# Adecuación de la plantilla / construcción de gaps

Durante esta actividad se lleva a cabo la construcción de las adecuaciones en el sistema, ya sea por medio de configuración estándar o de desarrollo de código de programación ABAP.

Finalmente, el equipo de consultoría realiza las pruebas pertinentes en el sistema, asegurando el cumplimiento de los requisitos específicos de cada gap.

# Fase 2. Business blueprint

La fase de Business Blueprints o Diseño sirve para preparar y realizar los talleres para confirmar los requerimientos de negocio, diseñar los nuevos procesos de negocio y evaluar la forma en la que SAP soportará estos procesos, así como conducir la creación de prototipos. Identifica las áreas en las que SAP no cumplirá con los requerimientos de negocio y desarrolla especificaciones funcionales para cerrar las brechas aprobadas e identificar los impactos del cambio en las organizaciones.

El propósito de esta fase es lograr una comprensión común de cómo la empresa pretende ejecutar SAP para apoyar sus negocios. Se centra en la rápida configuración de entorno que está disponible para el taller de validación con los usuarios de negocios para confirmar el alcance y determinar los requisitos de brechas de negocio detectados que se realizará en la próxima fase.

Para la ejecución de esta fase se realizan cuestionarios específicos para cada unidad de negocio dentro de la organización de manera que se tenga una prueba de cómo funciona el negocio, con base en la información suministrada.

Una vez que se conoce exactamente la operación de cada unidad de negocio, se llevan a cabo diagramas de procesos en donde se describen paso a paso todas las actividades que se ejecutan en un proceso en específico. Estos diagramas y actividades deben de cumplir de manera obligatoria con las definiciones de la plantilla. Los diagramas de procesos son desarrollados en conjunto con los dueños de cada unidad de negocio y el equipo de consultoría. Una vez validados deben pasar por un proceso de aprobación y firma por parte de los gerentes y directores del proyecto. Esta actividad es esencial ya que son los procesos que serán mapeados y configurados dentro del sistema y son considerados definitivos.

El presente informe estará enfocado en la presentación y el desarrollo de dos de los macro procesos que formaron parte del alcance total del proyecto; estos son Venta Directa Canal Masivo y TAE y TPP; y Venta Indirecta Distribuidores y Retail.

Estos procesos y todos los demás incluidos en el alcance del proyecto fueron mapeados y llevados a un diagrama de flujo para su fácil presentación como proceso de plantilla. Es importante mencionar que los diagramas de flujo incluyen varios tipos de actividades, ya que son procesos end to end que cubren el escenario completo de ventas, independientemente de si involucra o no al ERP, estos pueden ser:

- Pasos o actividades realizadas en SAP, ya sea de forma manual o automática
- Actividades realizadas desde un sistema externo (sistema legado)
- Actividades manuales en las que el sistema no se involucra

# Venta directa canal masivo

Se refiere a la venta al público en general en los centros de atención propios de la compañía. Hay dos grandes procesos que se derivan de la venta directa canal masivo: el post pago y el pre pago.

Las ventas post pago tienen contratos fijos por tiempo definido con sus clientes. Las ventajas en este tipo de ventas son que los equipos celulares pueden ser financiados, además de que se incluyen servicios mensuales de voz y datos.

En las ventas pre pago se encuentran los clientes que no tienen un contrato fijo con la compañía y a los que se les venden equipos celulares con pago de contado y no incluyen ningún servicio adicional, como voz y/o datos. Estos servicios adicionales deben ser adquiridos por el cliente bajo demanda y sin tener contratos forzosos de por medio.

# **Venta Directa Post-Pago**

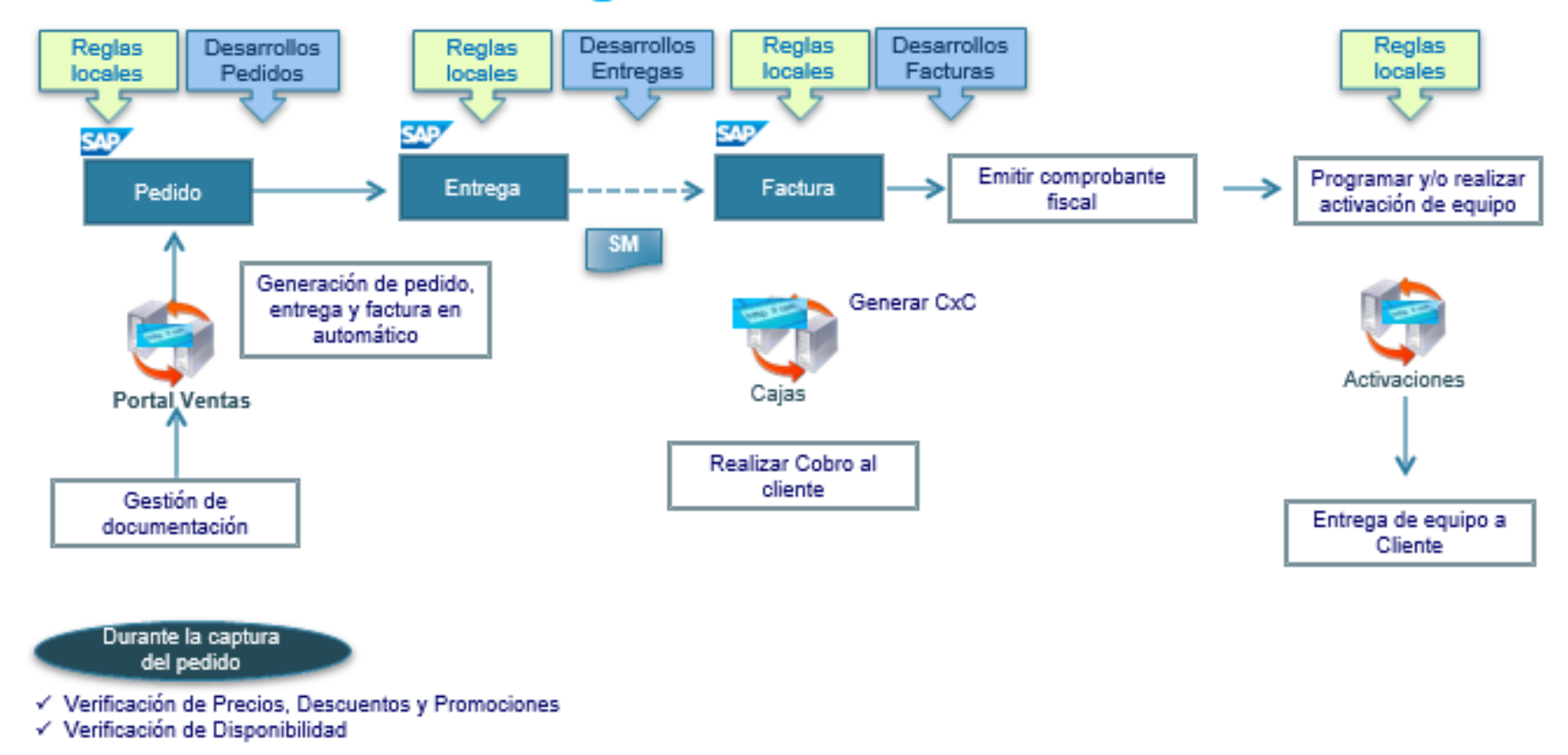

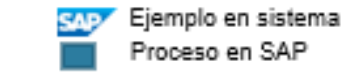

*Imagen 14. Venta directa post pago*

### *Flujo de proceso*

Dentro del sistema se sigue el flujo de ventas estándar de SAP, esto es: pedido – entrega – factura.

En cada paso del proceso se deben considerar reglas, tanto de operación como fiscales, de cada país, así como los desarrollos específicos que deben realizarse para cumplir con procesos que salen del funcionamiento estándar de SAP.

La gestión de la venta directa post pago se lleva a cabo en un sistema front – end, o portal de ventas, desde donde se captura toda la información relacionada a la venta. Este portal consulta la disponibilidad de stock en el sistema, por evento, mediante una interfaz con SAP y en tiempo real determina si hay existencia de producto en almacén y, por lo tanto, la venta es posible.

Una vez generada la venta desde el portal, SAP genera el resto del flujo de venta: entrega, contabilización de salida de mercancías y factura. Por último, una vez hecha la factura se realiza la activación del equipo desde un sistema legado independiente.

## *Reglas de plantilla:*

- Lossistemas legados en puntos de venta seguirán operando en el front-end local.
- Los clientes masivos son considerados como clientes CPD.
- Al final de la transacción comercial se deberá respetar la secuencia de envío de documentos (pedido, entrega y factura) considerando las validaciones estándar de la plantilla.
- Todos los pedidos generan entrega de forma automática (rush-order).
- La venta directa post pago no hace validación de crédito.
- La activación de equipos no se hace dentro de SAP.
- Notas de crédito/cargo no afectan stock a diferencia de la devolución.

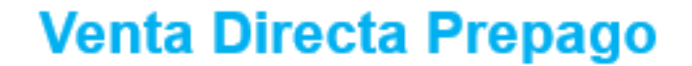

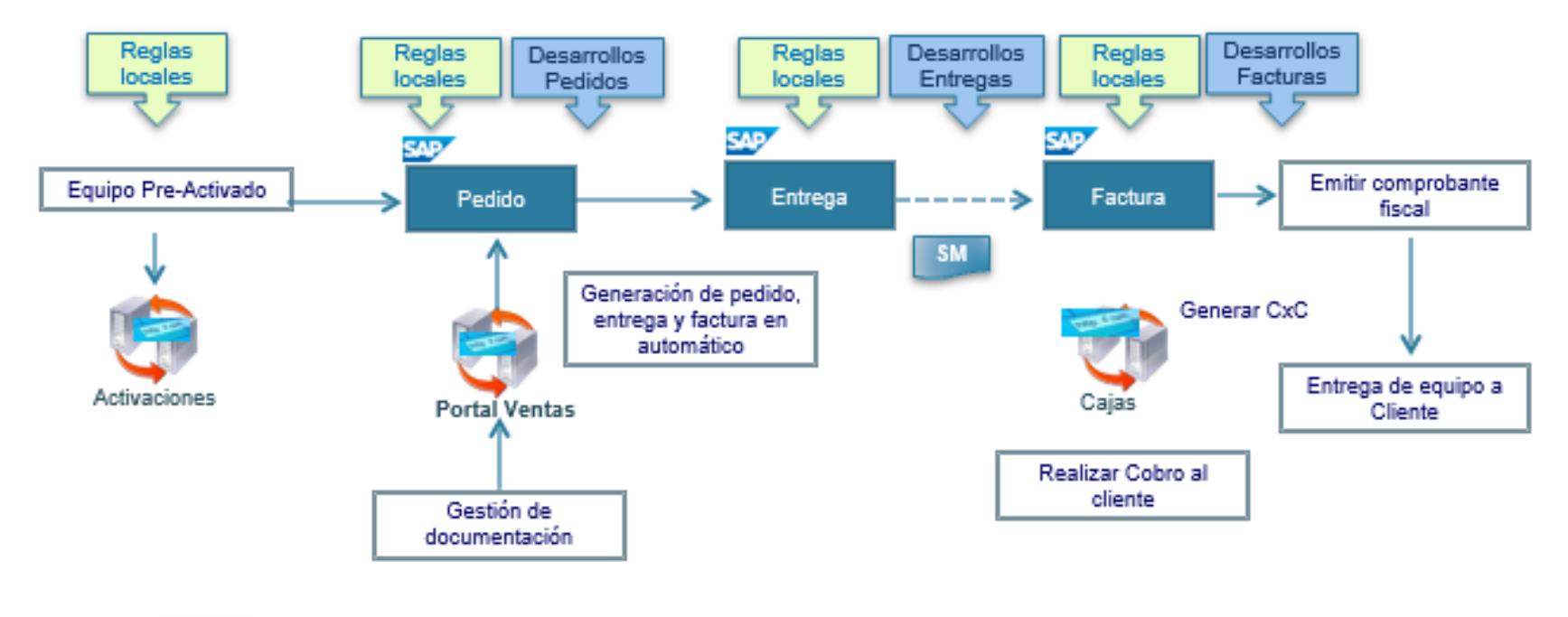

Durante la captura del pedido √ Verificación de Precios, Descuentos y Promociones √ Verificación de Disponibilidad

> Ejemplo en sistema SAD Proceso en SAP

*Imagen 15. Venta directa pre pago*

### *Definiciones*

Dentro del sistema se sigue el flujo de ventas estándar de SAP, esto es: pedido – entrega – factura.

En cada paso del proceso se deben considerar reglas, tanto de operación como fiscales, de cada país, así como los desarrollos específicos que deben realizarse para cumplir con procesos que salen del funcionamiento estándar de SAP.

La gestión de la venta directa post pago se lleva a cabo en un sistema front – end, o portal de ventas, desde donde se captura toda la información relacionada a la venta. Este portal consulta la disponibilidad de stock en el sistema, por evento, mediante una interfaz con SAP y en tiempo real determina si hay existencia de producto en almacén y, por lo tanto, la venta es posible.

Una vez generada la venta desde el portal, SAP genera el resto del flujo de venta: entrega, contabilización de salida de mercancías y factura. La activación del equipo se hace desde un sistema legado independiente, pero a diferencia de la venta post pago, esta activación se realizó con antelación y al momento de la venta ya está activo el equipo.

### *Reglas de plantilla:*

- Los sistemas legados en puntos de venta seguirán operando en el front-end local.
- Los clientes masivos son considerados como clientes CPD.
- Al final de la transacción comercial se deberá respetar la secuencia de envío de documentos (pedido, entrega y factura) considerando las validaciones estándar de la plantilla.
- Todos los pedidos generan entrega de forma automática (rush-order).
- La venta directa prepago no hace validación de crédito.
- La activación de equipos no se hace dentro de SAP.
- Notas de crédito / cargo no afectan stock a diferencia de la devolución.

# **Venta Directa TAE y TPP**

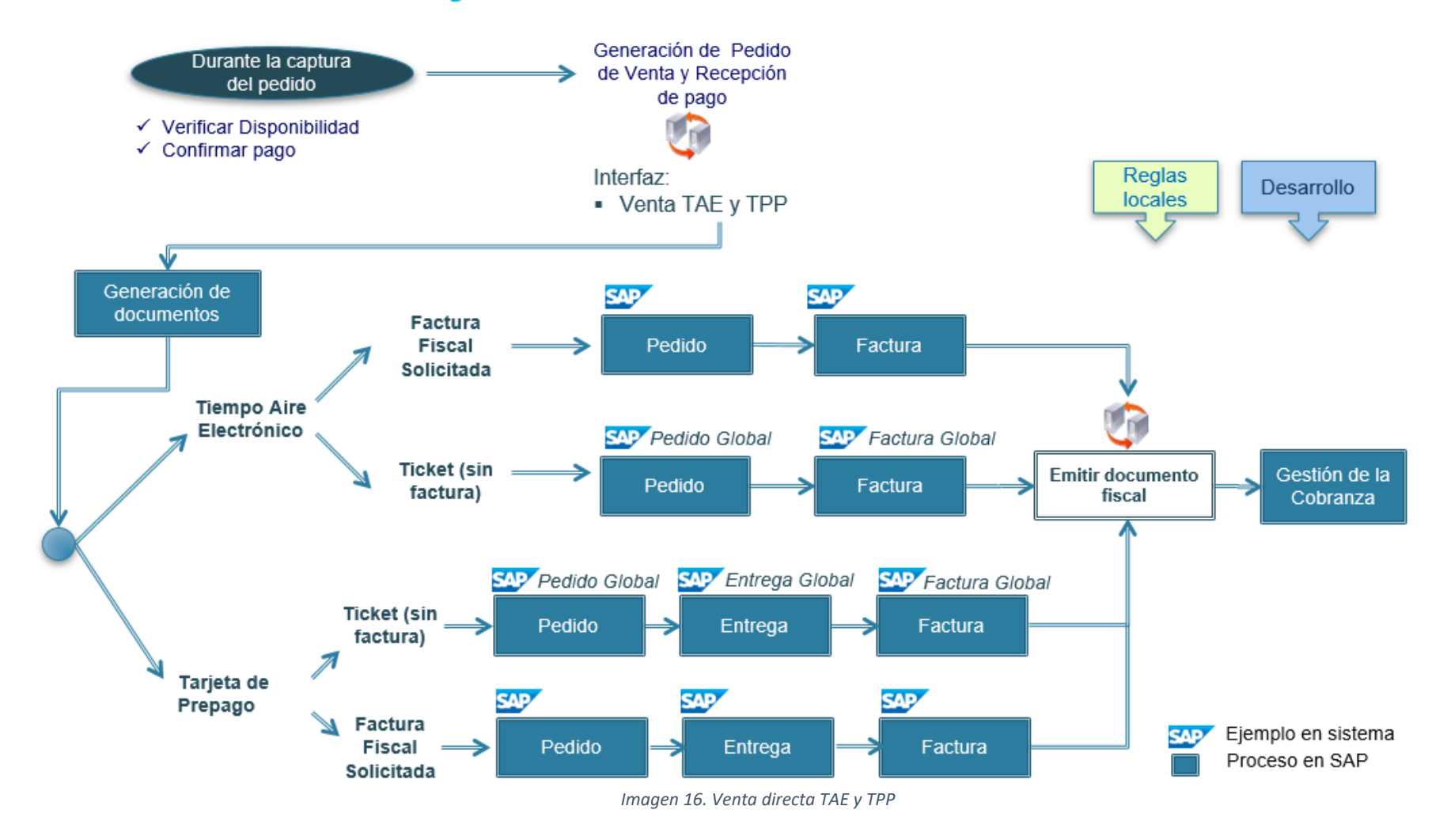

#### *Definiciones*

Las ventas TAE y TPP se refieren a la venta de Tiempo Aire Electrónico y Tarjetas Pre pagadas, respectivamente.

En cada paso del proceso se deben considerar reglas, tanto de operación como fiscales, de cada país, así como los desarrollos específicos que deben realizarse para cumplir con procesos que salen del funcionamiento estándar de SAP.

Se mantiene el uso de un sistema front – end para la gestión de las ventas. El escenario de negocio se divide en cuatro subprocesos:

1. Ventas TAE con factura fiscal:

Venta de tiempo aire electrónico. Al no ser un producto físico que se tiene en stock, este no debe pasar por el proceso de entrega de salida, sino que una vez generado el pedido de venta y el pago del cliente, se genera la factura al cliente. El sistema front – end considera una interfaz con el sistema legado para activaciones, de modo que una vez reconocida la venta y pago del TAE, este es abonado a la cuenta del cliente.

2. Ventas TAE con ticket, sin factura fiscal:

El proceso de venta y de activación del TAE es el mismo que el que se lleva a cabo con factura fiscal. La diferencia radica en que la venta al cliente solo llega hasta el pago del pedido y la impresión de un ticket a modo de comprobante no fiscal. La factura es generada al final del día por un monto global que suma todos los importes de tickets a una sola factura.

3. Ventas TPP con factura fiscal:

Se refiere a la venta de tarjeta pre pagada, el registro de la venta también es hecho a través del sistema front – end. A diferencia de la venta de tiempo aire, se trata de un producto físico del cual se tiene control de stock, por lo tanto, este proceso si pasa por la generación de un documento de entrega en SAP, esta entrega causa una baja en inventario y una reducción en el valor de inventario. Por último, se crea la factura y la cuenta por cobrar al cliente.

4. Ventas TPP con ticket, sin factura fiscal:

En el proceso, el registro de la venta al cliente termina en la creación del documento de entrega. En el sistema front – end se captura la venta y desde el mismo se envía la impresión del ticket, como comprobante de venta para el cliente. En SAP el proceso llega hasta la creación del documento de entrega para dar de baja el inventario. La factura es generada al final del día por un monto global que suma todos los importes de tickets a una sola factura.

### *Reglas de plantilla:*

- Los sistemas legados de venta de TAE y TPP seguirán operando en el front-end local.
- El registro de folios TPP para venta directa no se controla dentro de SAP.
- Se deberán manejar materiales de acuerdo a la denominación (monto) específica tanto de TAE y TPP.
- Los clientes masivos son considerados como clientes CPD.
- Al final de la transacción comercial se deberá respetar la secuencia de envío de documentos (pedido, entrega y factura) considerando las validaciones estándar de la plantilla.
- Todos los pedidos generan Entrega de forma automática (rush order), excepto venta de servicios.
- La facturación global de TAE y TPP se realiza por oficina de ventas.
- La venta directa TAE y TPP no hace validación de crédito.
- Notas de crédito / cargo no afectan stock a diferencia de la devolución.

# Venta indirecta distribuidores y retail

La venta indirecta se denomina como tal debido a que los productos y servicios comercializados no llegan directamente al cliente por medio de la compañía, sino mediante un intermediario. Los socios comerciales más comunes a los que se les vende o consigna producto son Distribuidores y Cadenas de Retail o súper mercados. Con este tipo de clientes se tienen condiciones comerciales con precios preferentes ya que se tratan de puntos de venta estratégicos para llegar a un público mayor que solo con la venta directa, además de que la venta o consignación es por volúmenes de venta altos. La única restricción que se tiene para este escenario es que solo se venden equipos de pre pago, tarjetas pre pagadas y accesorios. Las líneas de post pago solo se manejan de manera desde los centros de atención a clientes propios, ya que suponen la celebración de un contrato con el cliente final.

# **Venta Indirecta Distribuidores**

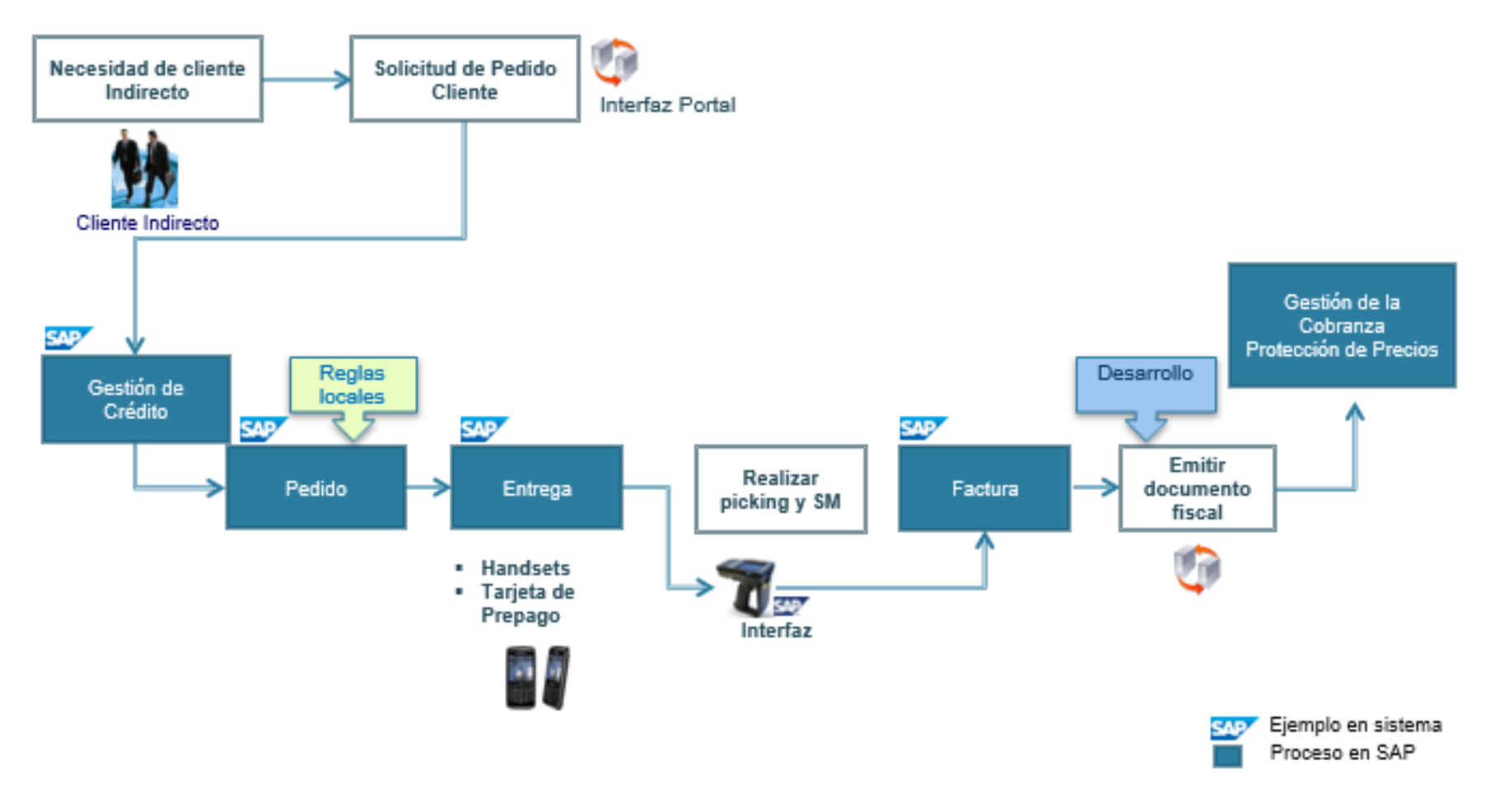

*Imagen 17. Venta indirecta distribuidores*

#### *Definiciones*

En el escenario de venta de hacia distribuidores se pasa por el sub proceso de Gestión de Crédito, esto quiere decir que las ventas a distribuidores se hacen con una condición de pago a crédito. El área financiera es la encargada de definir las reglas y políticas corporativas para definir la línea de crédito que se le otorga a los clientes.

La segunda gran variante en este proceso es que los clientes realizan sus pedidos desde un portal propio, el cual tiene conexión automática con SAP y con base en el requerimiento u orden de compra del cliente, publicada en su portal, se genera en SAP el pedio de venta. En el documento de entrega, que se genera una vez se tiene el pedido de ventas, se confirma los productos, lotes y la cantidad de cada producto vendido. Aquí no intervienen ningún sistema front – end, sino que se crea el escenario de venta de manera manual y mediante las transacciones estándar del sistema.

Debido al volumen de venta y a que no interviene el front – end, el proceso de picking y la contabilización de la salida de mercancías se lleva a cabo mediante escáneres, los cuales tienen una conexión automática hacia SAP mediante una interfaz que envía al sistema todos los productos escaneados. Por último, se crea la factura de venta junto con las conexiones automáticas para envío de archivo de factura electrónica al proveedor de timbrado.

#### *Reglas de plantilla:*

- Debe existir un código de cliente único a nivel nacional (por país).
- Los clientes fijos deben tener asociada un área de control de crédito y un límite de crédito establecido.
- No se puede fincar un pedido por cantidad mayor a lo soportado por el límite de crédito disponible.
- No existen pedidos bloqueados por crédito.
- Los sistemas legados en caso de existir, seguirán operando en el front end local.
- La transacción comercial deberá respetar la secuencia de envío de documentos (pedido y entrega) considerando las validaciones estándar de la plantilla.
- El proceso debe finalizarse con una factura emitida en SAP.
- Todos los pedidos generan Entrega de forma automática (rush order).
- La venta indirecta distribuidores hace validación de crédito.
- Notas de crédito / cargo no afectan stock a diferencia de la devolución.

# Venta Indirecta Consignación de Handsets y Kits

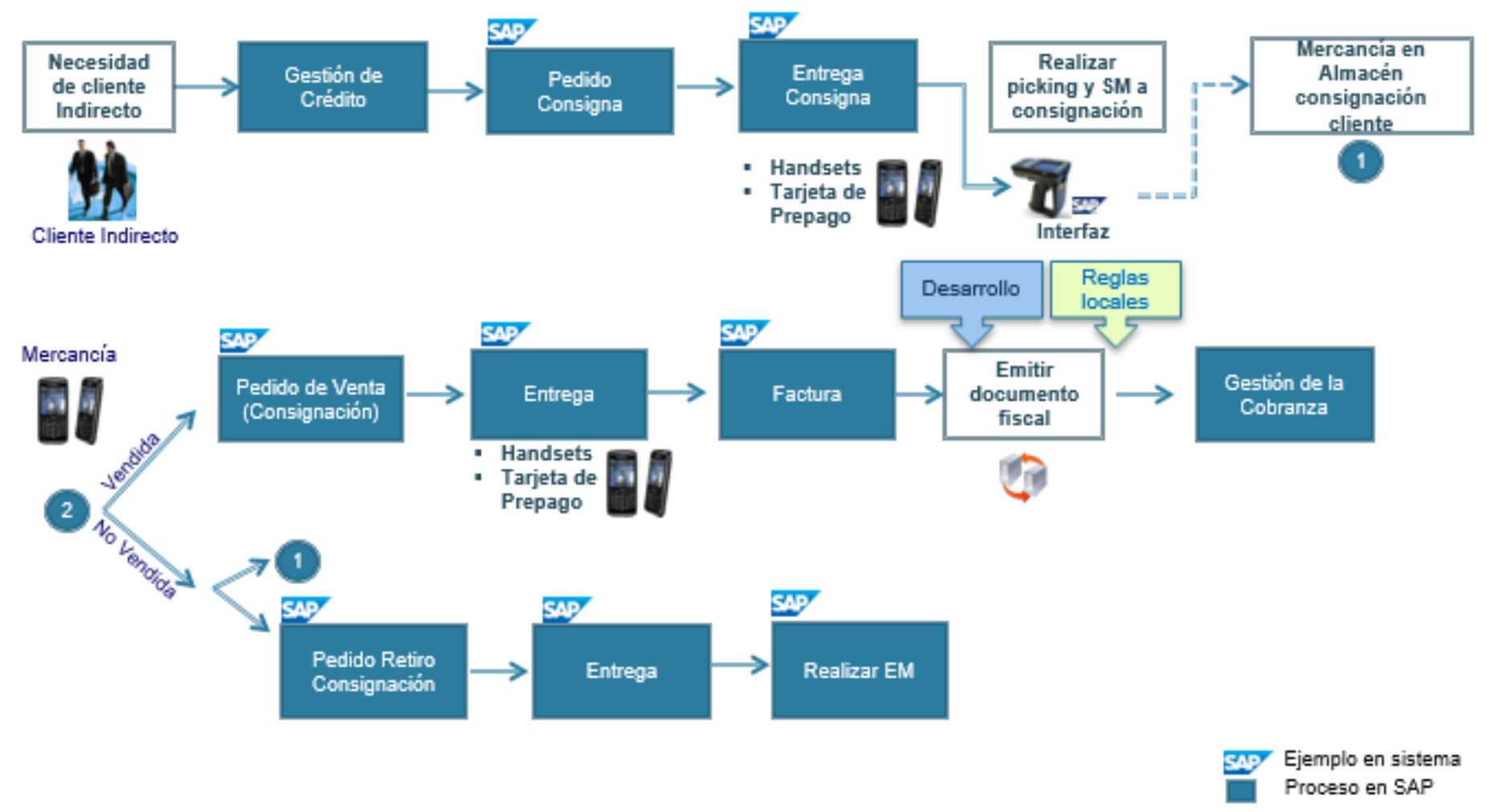

*Imagen 18. Venta indirecta consignación handsets y kits*

#### *Definiciones*

Comprende el requerimiento del servicio de voz y/o datos del cliente bajo el esquema de consignación, en donde no se entrega la propiedad del equipo hasta que se realiza la venta al cliente final.

El proceso inicia con un pedido de consigna, el cual solo tendrá como efecto un cambio de estatus en el stock entregado al cliente indirecto, mostrándose como stock en consigna, pero conservando la propiedad de los equipos.

A partir de que se tiene el stock en consigna, pueden pasar dos escenarios; en el primero se hace la venta al cliente final, por lo que se hace un pedido de venta de consignación, una salida real de la mercancía y se hace la factura de ventas.

El segundo escenario es cuando no se venden los productos consignados después de la fecha límite acordada con el cliente. En este caso, se realiza un pedido de retiro de consigna que tiene como efecto un regreso de la mercancía al stock de almacén, dejandode mostrarse como stock enconsigna y liberándose para su venta a cualquier otro cliente directo.

### *Reglas de plantilla:*

- Debe existir un código de cliente único a nivel nacional (por país).
- Existe un tipo de interlocutor especial para identificar las tiendas de cada cadena comercial.
- Los clientes fijos deben tener asociada un área de control de crédito y un límite de crédito establecido.
- No se puede fincar un pedido por cantidad mayor a lo soportado por el límite de crédito disponible.
- No existen pedidos bloqueados por crédito.
- Todos los pedidos generan entrega de forma automática (rush order).
- La venta indirecta cadenas comerciales hace validación de crédito.
- Notas de crédito / cargo no afectan stock a diferencia de la devolución.

### Fase 3. Realization

La Realización está compuesta de dos sub fases: construcción y pruebas. Durante la construcción, el equipo configura y documenta el sistema, se desarrollan los materiales de capacitación y se realizan las actividades de administración del cambio. Durante la fase de pruebas, se lleva a cabo la preparación y la ejecución de actividades para todos los tipos de pruebas.

El propósito de esta fase es implementar todos los requisitos identificados como brechas de procesos de negocio definidos durante la fase de talleres fit – gap. Antes de que la solución sea lanzada a la siguiente fase, la integración de procesos de extremo a extremo es probada y aceptada por los usuarios finales.

La configuración que se lleva a cabo dentro de esta fase está acorde con los procesos definidos en los blueprints, así mismo se lleva a cabo el desarrollo de los programas para llevar las interfaces y conectividad con los sistemas legados de cada país.

Además de la configuración del sistema de acuerdo a los procesos estándar definidos como best practices en SAP, la implementación de los procesos identificados como gaps o brechas, requieren del desarrollo de programas a la medida dentro del sistema que requieren seguir con un proceso para su definición, desarrollo, pruebas y aceptación, el proceso es detallado a continuación.

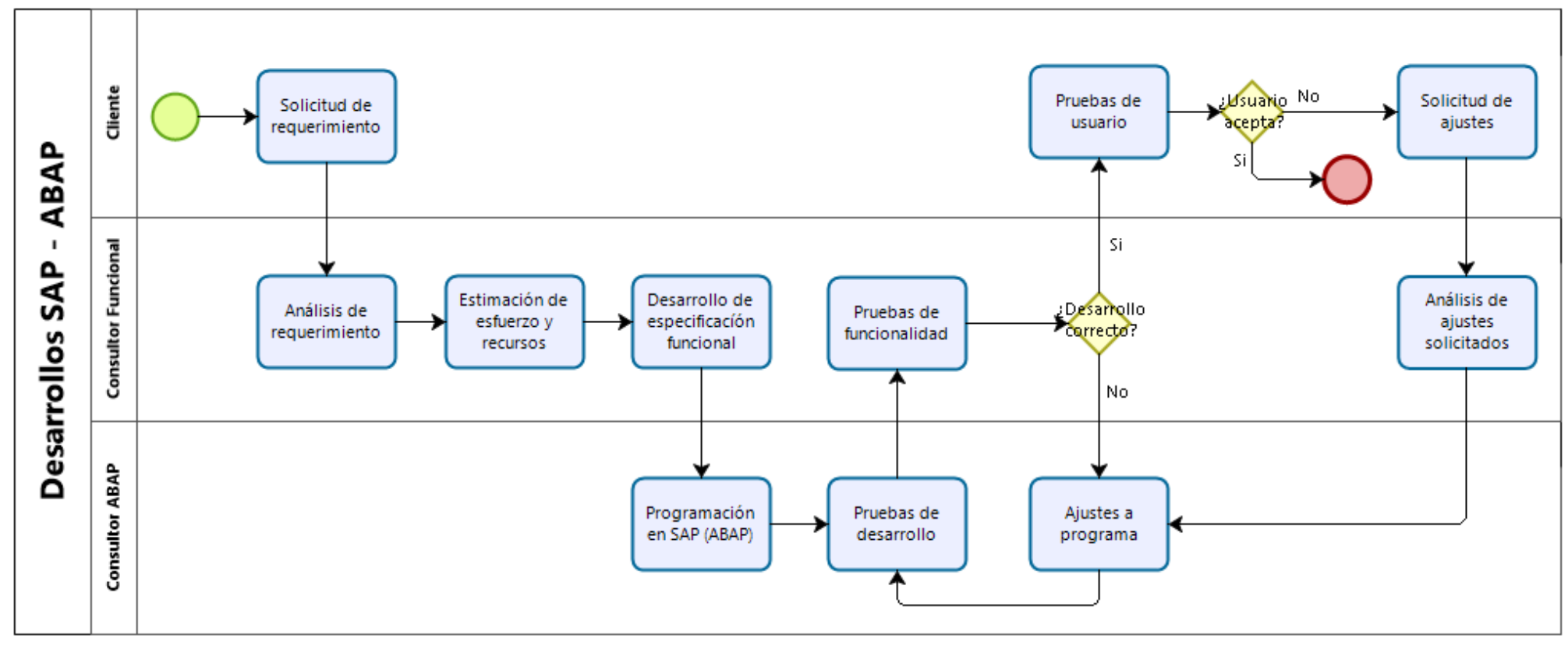

*Imagen 19. Diagrama de proceso desarrollos ABAP*

Si bien fueron identificados para el proyecto una gran cantidad de brechas que debieron cubrirse con la programación de desarrollos a la medida, en el presente informe se incluye la documentación de uno de los más importantes, denominado Carga Masiva de Pedidos (Apéndice).

Esta fase considera también los ciclos de pruebas para asegurar el correcto funcionamiento de la solución. La ejecución de pruebas se divide en dos fases:

### **Pruebas unitarias**

Las pruebas unitarias se realizan sobre la configuración que se va llevando a cabo en el sistema, considerando solamente operaciones aisladas, sin tomar en cuenta su integración con el proceso completo. Cada parte de la configuración que es probada se debe de documentar para la validación de los usuarios finales. En cuanto a los desarrollos, la ejecución de las pruebas unitarias se lleva a cabo con datos de prueba y sin tomar en cuenta grandes volúmenes de información, así mismo, no se consideran las pruebas de desarrollos como parte de un proceso de inicio a fin.

### **Pruebas integrales**

Durante esta fase se desarrollan matrices de pruebas denominadas Scripts, se debe realizar un script por cada proceso que se tenga definido. El script de pruebas integrales contiene un listado del paso a paso que se debe ejecutar en el sistema para probar un proceso de negocio. Para estas pruebas se deben de considerar la integración con todos los módulos de SAP y los desarrollos que formen parte del proceso. Otro de los objetivos de esta fase es tener un alto porcentaje de datos reales para poder ejecutar las pruebas con escenarios de negocio reales y evaluando los resultados.

### Fase 4. Final preparation

Preparar el sistema de producción y a los usuarios finales para la salida en vivo, así como preparar las actividades que incluyen las pruebas de aceptación de usuario (UAT), la capacitación del usuario final, el ensayo general de cutover, la evaluación de go/no go, el plan de contingencia de la salida en vivo y el cutover final.

El propósito de esta fase es completar las actividades de cutover (incluyendo las pruebas técnicas y de carga, la gestión del sistema y las actividades de regresión) para finalizar su preparación para ponerse en funcionamiento.

El cutover se refiere a todas las actividades que deben ser realizadas justo antes de la salida en vivo y una vez que en la evaluación de go/no go se toma la decisión de seguir adelante con el go live. Las actividades que son llevadas a cabo en esta fase son la carga final de datos, la carga de saldos financieros y de almacenes, pruebas de regresión y carga de documentos comerciales abiertos. En resumen, se replica en el sistema el estatus de la operación justo antes de la salida con SAP, para que a partir del go live SAP tome el 100% de los procesos.

### Fase 5. Go live and support

Se refiere a la transición de la pre producción a las operaciones de negocio. La eliminación de los sistemas legados y la transición de los usuarios a SAP. Así mismo, implantar el modelo de soporte después de la salida en vivo incluyendo la mesa de ayuda para asistir a los usuarios finales.

El propósito de esta fase es pasar de un entorno de pre producción orientado al proyecto, a una operación de producción en vivo y proporcionar apoyo sostenido a los usuarios del negocio para ayudar a su transición hacia el nuevo entorno.

Es importante mencionar que posterior a la fase 5, se considera la fase operativa en donde el sistema se encuentra estabilizado y se lleva un control de incidencias operativas en el día a día. Esta fase no se incluye dentro de la metodología ASAP debido a que no forma parte del proyecto de implementación, sino que es propiamente la operación de la compañía ya dentro del ERP implementado.

# Capítulo IV. Resultados

Los resultados del proyecto de implementación son medidos según dos factores: el primero son los indicadores de desempeño (KPI – Key Performance Indicators) cuyo propósito es brindar información con la que se pueda analizar el impacto de la implementación del ERP en la organización. Mediante estos indicadores se puede conocer si ha habido un impacto positivo en los procesos del negocio: manejo de inventarios, tiempos de producción, tiempos de entregas a cliente, etc . Por otro lado, se tienen los indicadores de niveles de servicio (SLA – Service Level Agreements) cuyo propósito está más enfocado en la medición de acuerdos contractuales entre la empresa de consultoría y el cliente, típicamente son definidos con un rango en porcentaje de desviación que marca los límites de aceptación. El cumplimiento de estos indicadores tiene un impacto económico que también es definido cotractualmente.

Ambos tipos de indicadores son previamente discutidos entre la empresa de consultoría y el cliente y una vez acordados quedan plasmados en el contrato de prestación de servicios, indicando claramente la definició de cada uno, así como los roles y responsabilidades de cada una de las partes involucradas.

## Key Performace Indicator (KPI)

Algunos de los KPI más importantes que se definieron para la ejecución del proyecto son:

• Limpieza de datos

La ejecución de los procesos empresariales en el ERP requiere datos como son clientes, proveedores y listas de precios. Estos datos deben estar en constante mantenimiento para evitar la obsolesencia de información en el sistema. Al tener este KPI se busca que SAP arranque con datos actualizados.

Alrededor del 45% de los datos en el sistema anterior eran obsoletos (clientes y proveedores con los que ya no se tiene relación comercial, listas de precios antiguas, etc.). Después de la limpieza de información, se logró que SAP empezara a operar con el 100% de datos actualizados.

• Backlog en ordenes de venta

Al no contar con un ERP robusto con un módulo de MRP (Material Requirements Planning) para la planificación de los requerimientos de materiales, se tienen retrasos en reaprovisionamiento de stock y, por lo tanto, una serie de ordenes de venta que no se pueden surtir en tiempo. El objetivo es que durante la etapa de soporte y estabilización del sistema se logre la reducción de backlog de ordenes de venta, al menos en un 50%. El porcentaje de cumplimiento se encontró en el 80%.

### • Conciliación de inventario

Como consecuencia de no tener la actualización en línea de inventarios con el ERP anterior, las diferencias en stock real en almacenes contra reportes del ERP presentaban importantes porcentajes de desviación. A partir de la entrada de SAP con movimientos de almacén en línea al momento de consumos y devoluciones, se alcanzó una confiabilidad de entre el 95 y 99%.

# • Tiempo de atención en CAC

Uno de los procesos más críticos para la operación es la venta a cliente directo, o canal masivo, mediante los Centros de Atención a Clientes (CAC). El volumen de operaciones es muy alto y resulta vital el contar con un ERP que permita soportar las operaciones en línea y con alta confiabilidad. Con el sistema anterior el tiempo de atención a clientes era mayor e incluso se veía constantemente interrumpido, sobre todo por el tiempo de procesamiento en facturas.

Con SAP se diseñó un proceso en el que la operación se lleva a cabo mediante un *front – end* en donde se hacen las operaciones de cara al cliente y la facturación se hace en línea con los sistemas del Servicio de Administración Tributaria (SAT) para el timbrado fiscal. Al final del día y mediante un proceso automatizado, las operaciones reflejadas en el *front – end* son replicadas en SAP para reconocer los movimientos financieros. Es importante mencionar que se mantiene en línea la actualización de inventarios desde el *front – end*.

• Porcentaje de procesos homologados a nivel grupo

El diseño de una plantilla global que debe ser replicado a la operación de todos los países y regiones en donde tiene presencia el grupo, es debido a que se busca que todos los procesos se ejecuten de igual manera bajo lineamientos corporativos que permitan tener controlada la operación y sobre todo, que los indicadores para medir resultados puedan ser los mismos. De este modo, la mesa directiva y el consejo de administración pueden tomar decisiones mejor fundamentadas que permitan el crecimiento de la organización.

Del universo de procesos mapeados como plantilla global se logró el objetivo de homologación al 100%, considerando las regulaciones fiscales aplicables para cada país. En los casos es que estas regulaciones obligaban a tener desviaciones en el proceso, se consideró como una localización aplicable solo al país, pero siempre alineado con los reportes definidos como plantilla global.

# Service Level Agreement (SLA)

Los resultados de Service Level Agreements son presentados en forma de gráficas que muestran el cumplimiento o desviación de los acuerdos contractuales.

Los SLA mediante los que se evaluó el desempeño en la ejecución del proyecto son los siguientes:

• Desviación en tiempo de implementación El SLA no fue cumplido debido a una desviación total del 225% en la duración de la implementación.

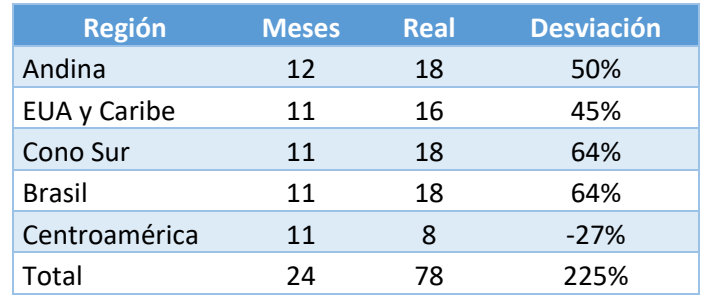

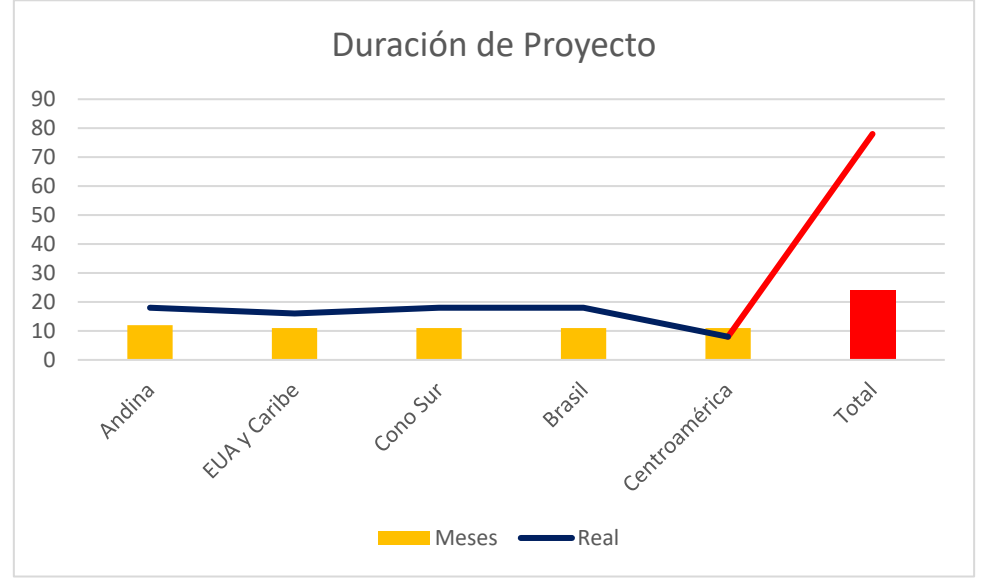

*Imagen 20. SLA duración de proyecto*

• Desviación en costo global

Este SLA es definido de acuerdo a la fase del proyecto y considera un porcentaje de desviación en el costo global, es decir, de acuerdo al resultado obtenido en todas las regiones del proyecto, por fase.

En el caso de los resultados para las fases de Realization y Final Preparation, el SLA estuvo muy por encima del límite máximo.

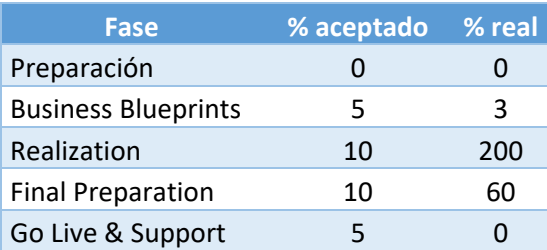

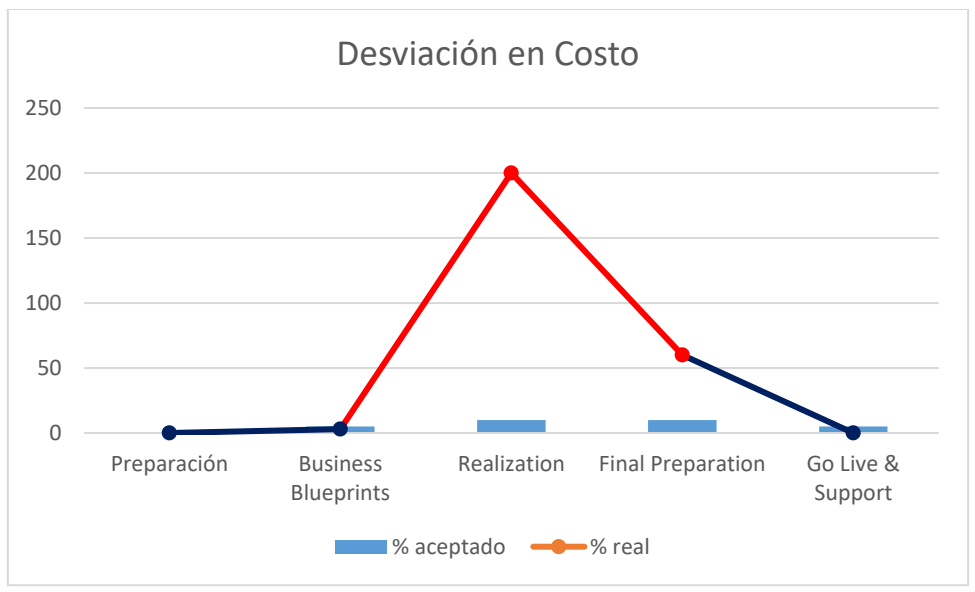

*Imagen 21. SLA desviación en costo*

• Atención de incidencias por prioridad

La atención de incidencias corresponde a la fase de soporte post Go Live y divide las incidencias por categorías: prioridad crítica, prioridad alta, prioridad media y prioridad baja. Cada una cuenta con un tiempo definido para respuesta y solución. El SLA máximo permitido es una desviación del 5% en número de incidencias en tiempo y es cumplido para todas las categorías.

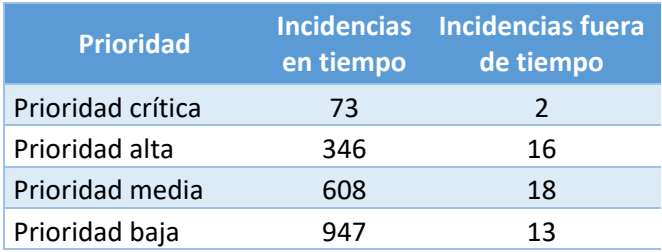

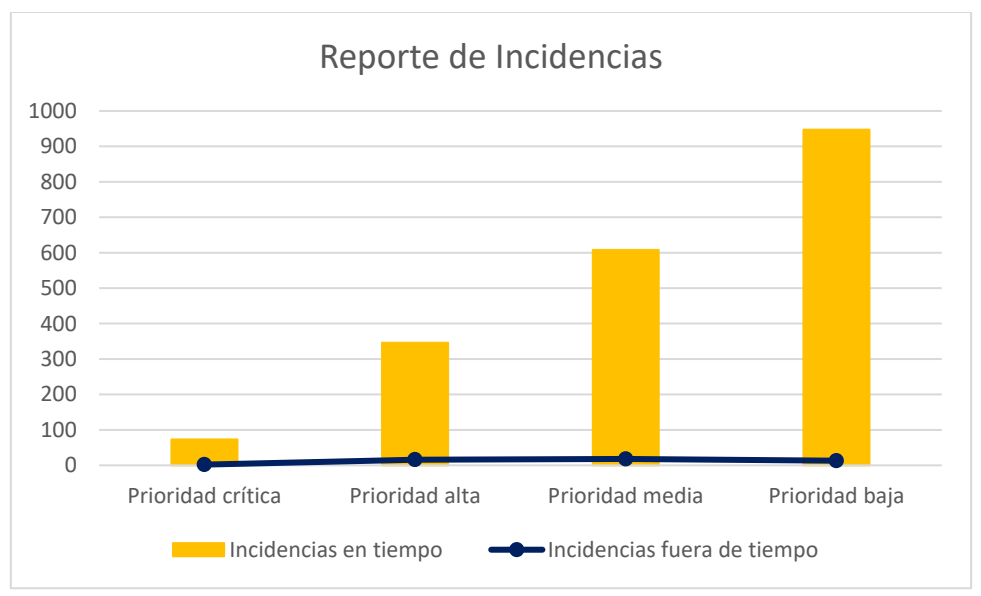

*Imagen 22. SLA reporte de incidencias*

• Porcentaje de aceptación en pasos de ejecución de pruebas integrales Los procesos definidos para operar dentro del ERP SAP deben ser detallados para poder ser ejecutados paso por paso dentro del sistema. Mediante una herramienta para seguimiento de aceptación de pruebas, es posible que los usuarios den retroalimentación acerca del desempeño del equipo docente y documenten los errores. Este SLA se mide por módulo o equipo y no debe rebasar estar por debajo del 90%. El resultado presentado corresponde solo a la aceptación de pasos de procesos comerciales.

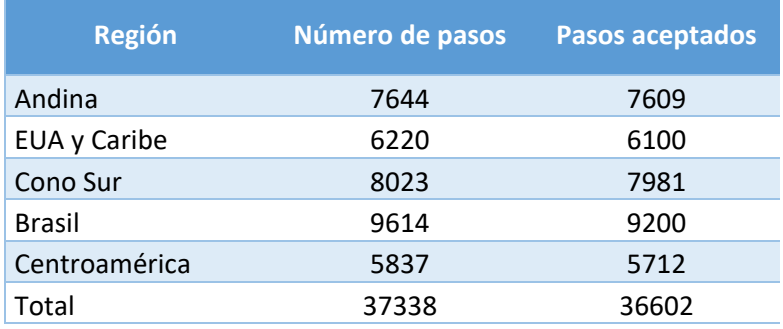

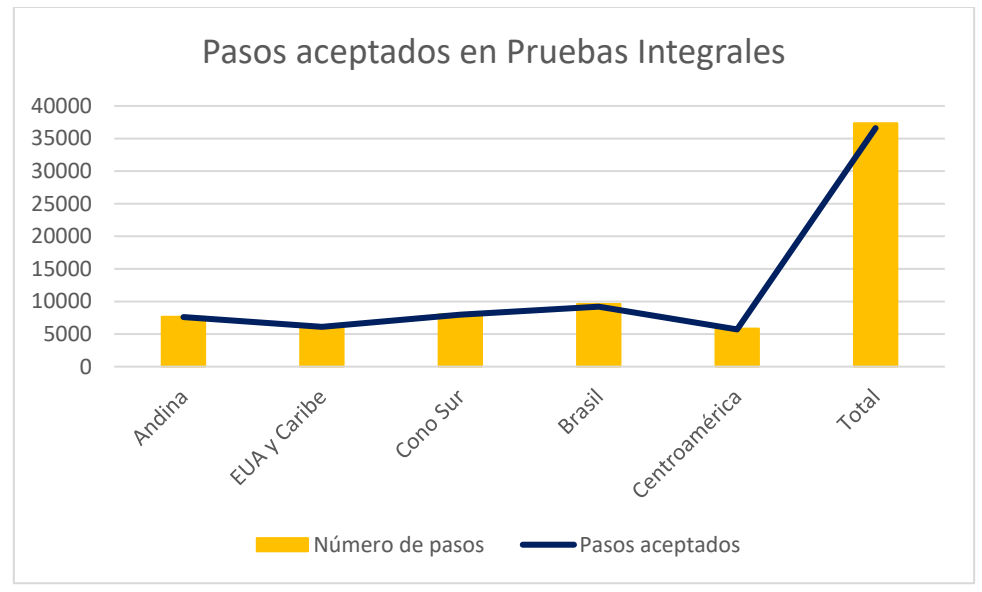

*Imagen 23. SLA pasos aceptados en pruebas integrales*

• Porcentaje de objetos de configuración de acuerdo al plan de trabajo De igual forma, este SLA toma en cuenta cada módulo o equipo y el listado de objetos de configuración por cada uno. Estos objetos se configuran y entregan durante la fase de Realization y se tienen definidos tiempos límites de entrega. Se muestra el SLA correspondiente solo a objetos de configuración de procesos comerciales. En este caso el SLA debe ser mínimo del 90% y no se cumple para ninguna de las regiones.

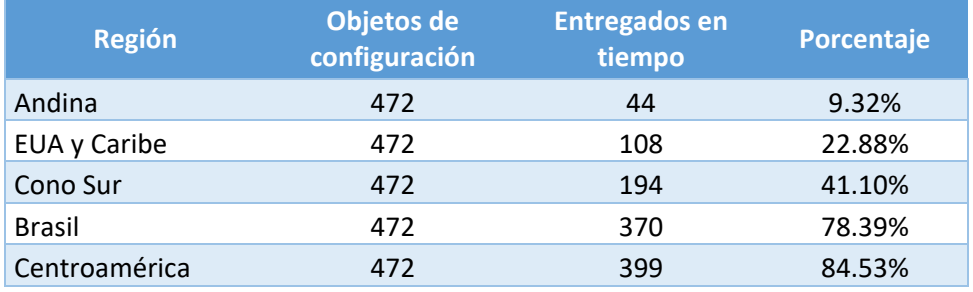

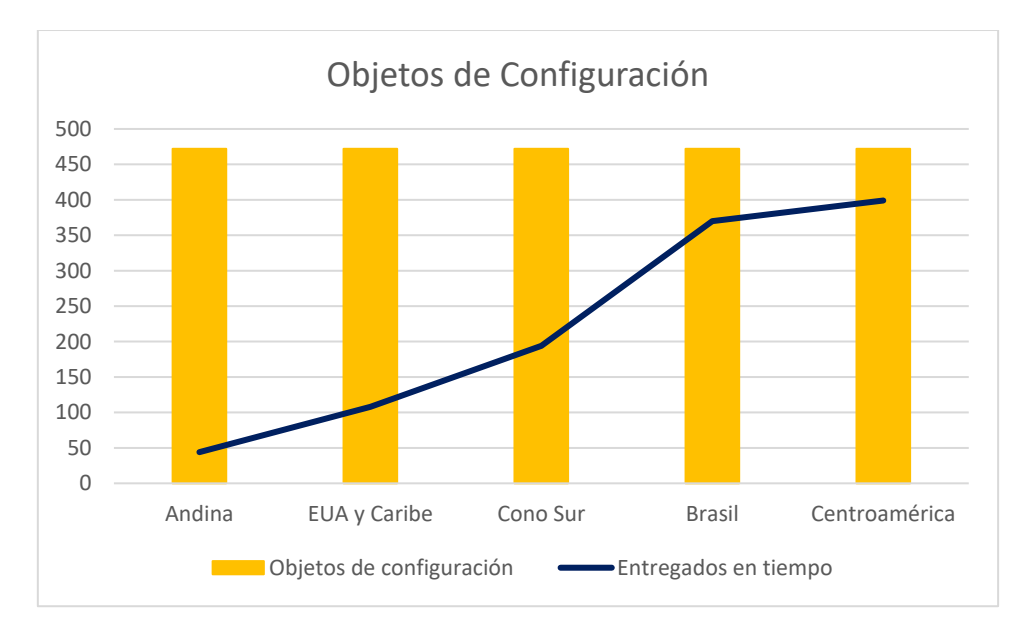

*Imagen 24.SLA objetos de configuración*

### Resultado de SLA. Desviación en costo global del proyecto

Uno de los SLA que más atención tiene por ambos equipos del proyecto (cliente y empresa de consultoría), es el que marca la desviación en el costo global del proyecto. Si bien esta desviación es directamente proporcional a la desviación en el tiempo de implementación, una vez que se reconoce el aumento en el tiempo de implementación, se pone más atención en el impacto financiero que esto conlleva y se definen estrategias para que el costo sufra el menor aumento posible.

El indicador más importante a nivel corporativo es el retorno de la inversión (ROI – Return of Investment) y este se ve directamente impactado cuando hay un aumento en el costo global del proyecto, o inversión. Se espera que el ROI tenga un resultado positivo para considerar que la inversión en el proyecto fue fructífera.

El ROI está dado por la fórmula:

$$
ROI = \left(\frac{beneficio obtenido - inversión}{inversión}\right) x 100
$$

Dado que los beneficios de la implementación de SAP son definidos y medidos según los criterios propios del cliente, no se puede conocer el resultado de este indicador desde su punto de vista.

Desde el punto de vista de la empresa de consultoría, podemos mencionar que el resultado de este indicador es bastante favorable y significa un importante porcentaje del beneficio neto anual que se ha obtenido desde el año en que se han ejecutado proyectos de implementación de ERP con el cliente. Cabe aclarar que los datos precisos de los resultados obtenidos corresponden a información confidencial y sensible, por lo que no es posible presentarlo en el presente informe.

# Capítulo V. Conclusiones

La decisión de implementar un ERP dentro de una organización debe estar soportada por un profundo análisis financiero, de recursos y de madurez en los procesos del negocio para poder mitigar al máximo los riesgos que pueden presentarse tanto en el proyecto de implementación, como en la continuidad de la operación.

La decisión de llevar a cabo el proyecto de implementación de SAP como ERP para soportar toda la operación de la compañía estuvo soportada principalmente en el éxito obtenido con la versión anterior de SAP, con la que ya contaban desde hace varios años y sobretodo en el objetivo de lograr la homologación de procesos en sus operaciones a nivel global. Sabiendo de antemano que SAP es uno de los ERP más importantes en el mercado, el proyecto nace asegurando que la operación estará fuertemente respaldada por un sistema probado y con un soporte muy robusto por parte de SAP y la empresa de consultoría que ejecuta el proyecto. Estos factores fueron clave para el éxito en la implementación llevada a cabo, si bien los tiempos planeados originalmente no pudieron cumplirse, el resultado final logró cumplir con las expectativas y el objetivo principal de homologación de procesos a nivel global.

Es muy importante tomar en cuenta varios factores además del costo y el tiempo de proyecto para poder medir el éxito de un proyecto de implementación de SAP. Algunas métricas adicionales, además de los SLAs y KPIs definidos contractualmente, para hacer este análisis son la estandarización de procesos, el cierre de brechas tecnológicas con sistemas externos a SAP y sobretodo, la satisfacción del cliente con los resultados obtenidos en el proyecto. Estos factores tuvieron un resultado exitoso al término del proyecto; tanto así, que a pesar de la fuerte desviación en el tiempo de implementación, el cliente confió en la consultoría para continuar con el soporte de la operación en SAP en todos los países que abarcó el proyecto, además de que se inciaron proyectos adicionales de mejoras a la plantilla original.

En cuanto a los resultados formales del proyecto, los KPIs fueron cumplidos en su totalidad, tal como fue descrito en el capítulo de resultados. Estos KPIs están enfocados en los resultados del proyecto sin tomar en cuenta recursos ni tiempo, por lo que fueron un factor de éxito vital para la continuidad en la relación con el cliente. En cuanto a los SLAs, se tuvieron fuertes problemas para lograr que el proyecto se ejecutara con los recursos humanos y financieros con los que fue planeado, además de que el tiempo de implementación terminó por ser bastante superior. La forma en que se abordaron estos problemas en el proyecto fue hacer un análisis exhaustivo de las causas raíz, llegando a la conclusión de que en todos los casos era una responsabilidad compartida en la planeación del proyecto entre el cliente y la empresa de consultoría, con lo que pudieron lograrse acuerdos exitosos para el re dimensionamiento del proyecto.

# Apéndice

Como se indicó en el capítulo 3 dentro la descripción de la fase 3 de la metodología ASAP, en esta parte del informe se presenta la documentación de uno de los desarrollos más importantes que tuvieron que ser definidos, modelados y programados para la correcta ejecución de los procesos de venta masivos. El proceso es denominado AND\_OTC\_0355 Carga Masiva de Pedidos, según la codificación de procesos dentro del proyecto, donde AND quiere decir "Andina" ya que corresponde a la implementación para esta región, OTC significa "Order To Cash" que es el proceso de pedido a cobro (ventas) en SAP, más un consecutivo, que en este caso corresponde a 0355.

# AND\_OTC\_0355: Carga masiva de pedidos

## Resumen

Se tiene la solicitud por parte de Colombia Fija de contar con un desarrollo mediante el cual se puedan generar documentos de venta de manera masiva, considerando tanto materiales de servicios como almacenables, el cual tendrá nivel de funcionalidad de plantilla para poder ser usado por las regiones y países que así lo requieran. El desarrollo deberá considerar:

- 1. Generación de pedidos
- 2. Generación de Pedido Factura (materiales de servicios)
- 3. Generación de Pedido Entrega Factura (materiales almacenables)

Se requiere la migración del programa ZSDFV042 (transacción ZMXVSATR\_0029) que actualmente se tiene en México, llevando a cabo adaptaciones en éste para cumplir con los escenarios de venta definidos para Colombia Fija.

Esta nueva funcionalidad será considerada como de plantilla, de modo que cualquier país pueda hacer uso de esta, permitiendo así la generación automática de los documentos de venta.

### Impacto en el negocio

La carga masiva de pedidos de venta permitirá optimizar los tiempos de generación de documentos de venta.

Con la migración y adecuación del presente desarrollo se disminuye el tiempo necesario para generar los documentos de venta de manera masiva.

# Detalles de la especificación funcional Subproceso(s) impactado(s)

- OTC.VNT.010. Venta Directa Postpago
- OTC.VNT.011. Venta Directa Prepago
- OTC.VNT.012. Venta Directa Corporativa
- OTC.VNT.030. Venta Administrativa (Otros Ingresos)
- OTC.APV.010. Generación de Notas de Crédito y Cargo

### Supuestos

- Con el presente desarrollo se lograría una disminución de tiempos en el registro de los pedidos de Notas de Descuento Financiero a los Mayoristas.
- El desarrollo ya existe en México y será migrado a ECC 6.0 con adecuaciones.
- Con el programa se hará la carga en *batch - input* de documentos de venta, considerando: Pedido, Pedido – Factura y Pedido – Entrega – Factura, tanto para materiales de servicios como almacenables.

#### Riesgos

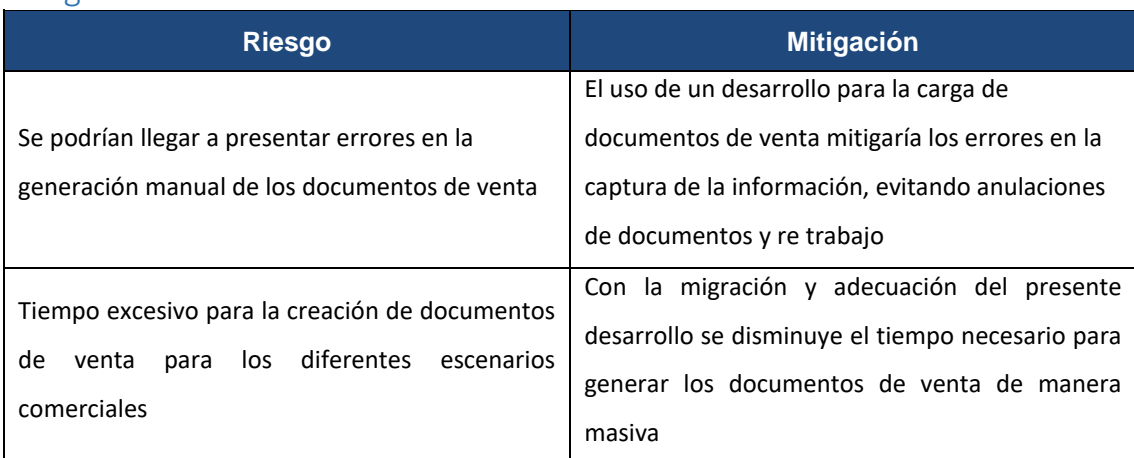

# Consideraciones operacionales

### Fuente de datos

Layout de texto con los campos y datos necesarios para la generación de pedidos de venta en SAP.

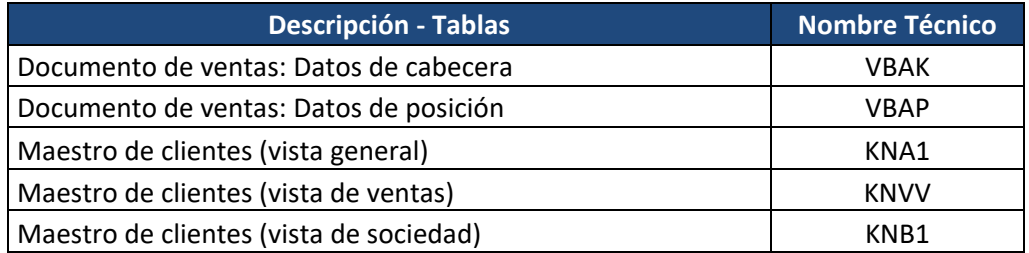

# Destino de datos

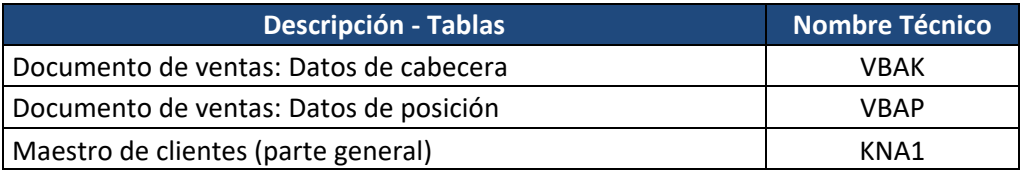

# Disparador

## Método de acceso

## **Ejecución:**   $\boxtimes$  Código de transacción a la medida/específico:  $\qquad$  Z01OTCTR\_0355  $\Box$  Ruta de menú:  $\Box$  Código de transacción estándar:  $\Box$  En Fondo  $\boxtimes$  En Línea Batch – input Otros: \_\_\_\_\_\_\_\_\_\_\_\_\_\_

## Flujos de pantallas

### **Creación de pedido**

En la transacción VA01 se ingresan los datos

- Clase de documento
- Organización de Ventas
- Canal de Distribución
- Sector

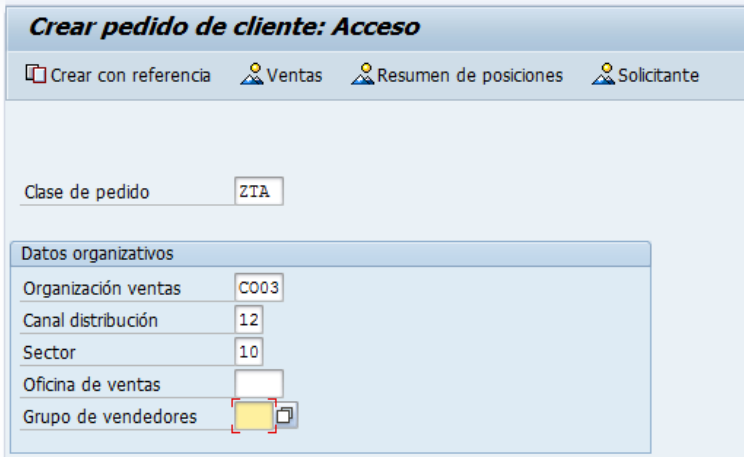

Se deben llenar los campos correspondientes para la creación de pedido, como cliente, destinatario, motivo de pedido, material, cantidad, etc.

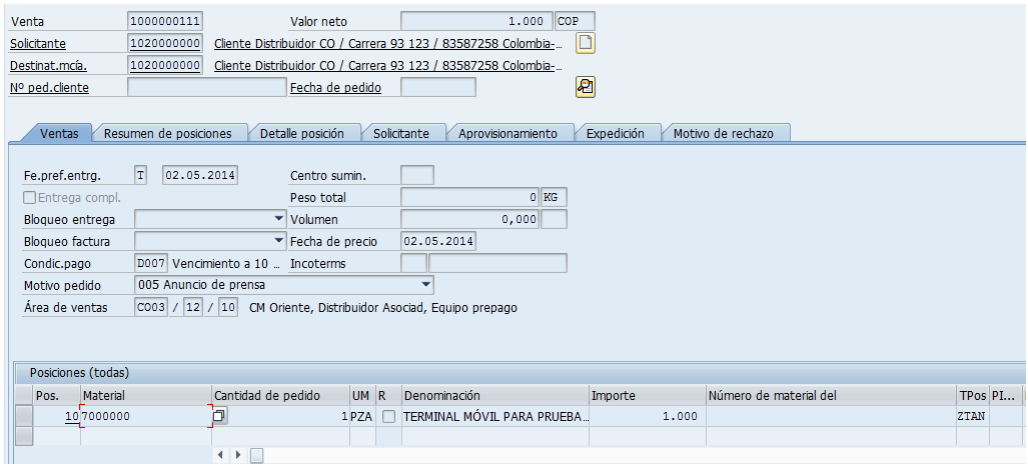

Posterior a la generación del pedido se genera entrega, factura y documento contable en el caso de materiales con stock.

Para el caso de materiales de servicios se genera la factura y el documento contable posterior a la generación del pedido.

### **Material con stock**

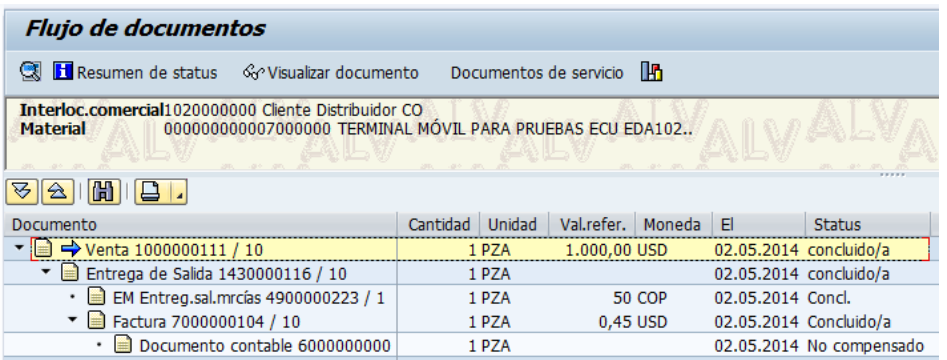

## **Material de servicios**

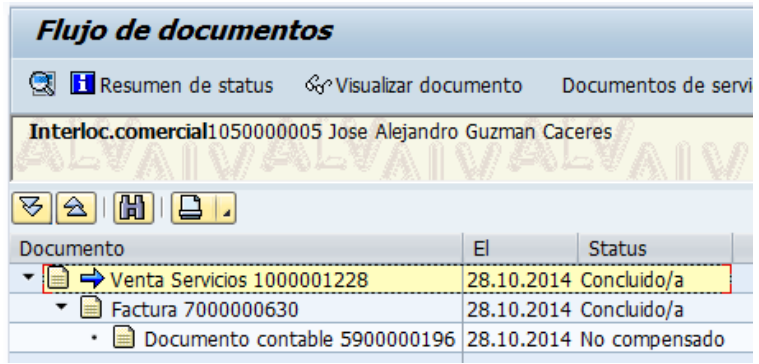

# Flujo de datos

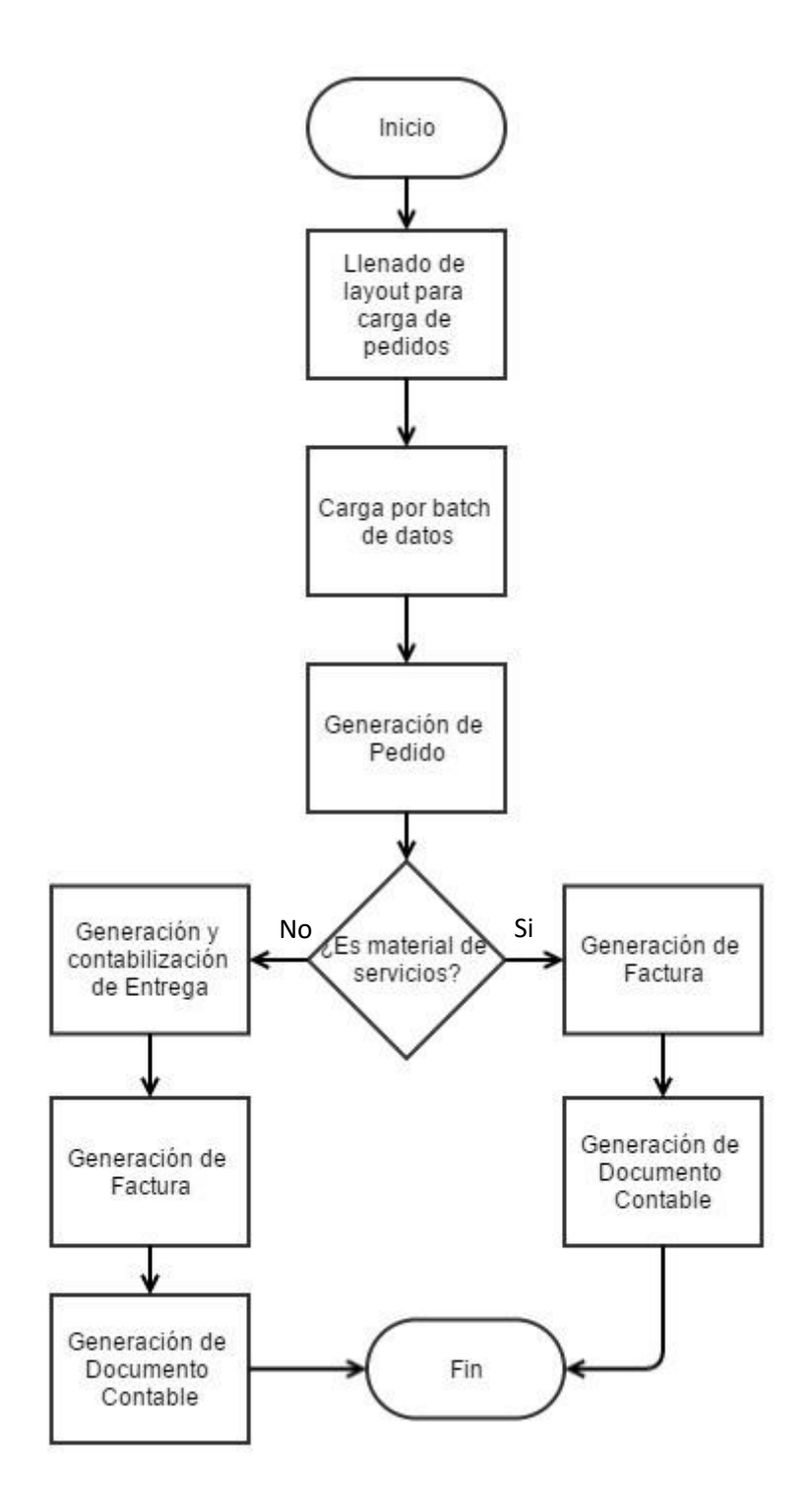

# Dependencias

# Entorno / configuración

Se requiere de la configuración previa de las clases de documentos: pedidos, entregas y facturas, de acuerdo a los catálogos previamente definidos.

- Clases de pedido de venta, de entregas y de facturas
- Determinación de cuentas
- Esquemas de cálculo
- Centros de beneficio
- Apertura de periodos contables

El entorno de configuración considerado es:

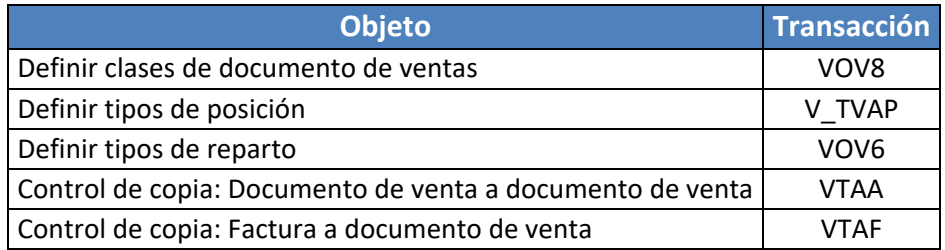

## Dependencias del desarrollo

Se deberá de considerar el uso de la tabla de constantes de OTC y la configuración de los datos requeridos en esta.

### Dependencias de ejecución

Se debe contar con los permisos necesarios para la ejecución de la transacción Z01OTCTR\_0355.

### Carga esperada del sistema

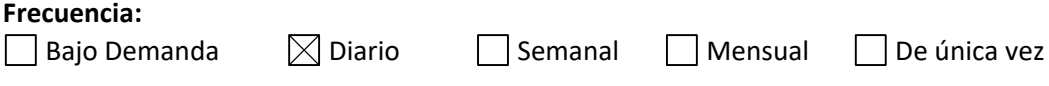

Carga promedio: 200 Carga pico (máxima): 200 Hora pico: 18:00

### Consideraciones sobre el diseño

El desarrollo de México considera la tabla de constantes ZTCFI020, esta tabla no deberá ser considerada para migración.

El reporte actual, en la pantalla de selección lleva el nombre de Programa de automatización de facturas. Este deberá ser sustituido por AMX: Carga masiva de pedidos, entregas y facturas.

La carga de los diferentes documentos de ventas: pedidos, entregas y facturas se llevará a cabo en *batch* - *input* mediante un layout en Excel

• El objetivo del desarrollo es migrar el programa existente en México que permite la carga masiva de pedidos de venta. Se deberán considerar las adecuaciones pertinentes descritas más adelante.

- El programa a migrar es un reporte que recibe un archivo Excel con un layout de carga, el cual procesa dicha información para generar cualquier tipo de documento de ventas junto con su flujo correspondiente.
- El programa se ejecutará en línea mediante un *batch - input* como resultado se muestra en pantalla el reporte de los documentos generados, así como un archivo con los errores o procesos exitosos a detalle.
- El programa origen tiene considerada la generación de pedidos, entregas y facturas, sin embargo también considera el procesamiento de documentos propios del negocio en México. Estos documentos NO deberán de ser considerados dentro del programa:
	- a) Facturación
	- b) Facturación SIPAB / IEPS

Los registros que serán cargados mediante el programa que será migrado de México

# **Pantalla para facturación SIPAB / IEPS:**

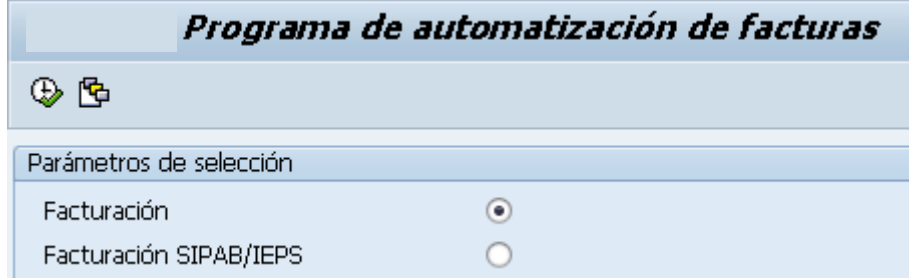

Esta pantalla y la funcionalidad asociada NO deben ser consideradas para migración.

### **Pantallas para facturación**

Las siguientes pantallas y la funcionalidad asociada de Póliza / Facturación IEPS no debe ser considerada para migración, puesto que es específica de la operación de México.

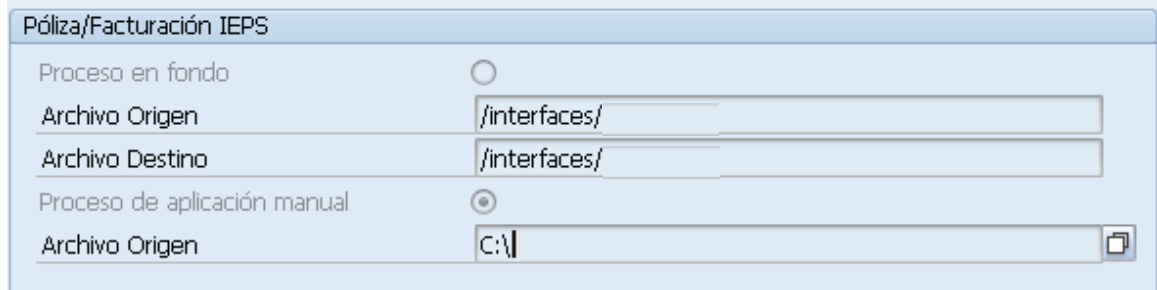

• El programa a migrar cuenta con una validación previa, la cual ejecuta un *simulate* de los documentos y regresa un informe de errores. Este *simulate* se ejecuta al seleccionar la opción *"Verificar archivo"* que informa al usuario los

errores que contiene el archivo antes de ser procesado permitiéndole corregirlo, esto con la finalidad de apoyarlo en la ejecución del mismo. Esta es una funcionalidad que si debe ser considerada para mantener en la migración para Colombia Fija.

- La pantalla de selección para las *Opciones para manejo de errores* considera múltiples funcionalidades descritas a continuación y que se indicará si deben o no ser consideradas para la migración del programa. Estas opciones de selección son la totalidad de parámetros de entrada que deben ser considerados.
- Los campos y parámetros para cargar el archivo de Excel serán mediante la funcionalidad existente en el desarrollo de México, en donde se selecciona el archivo origen como el archivo de carga y el archivo destino que es en el que se regresaran los documentos generados.

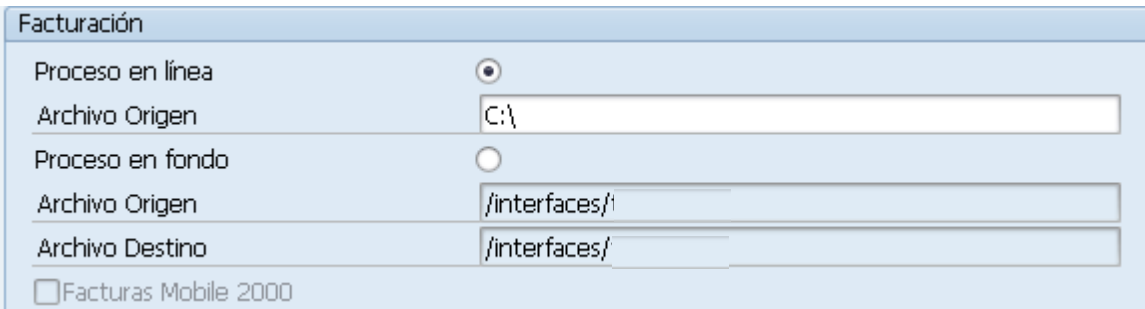

### **Pantalla de selección:**

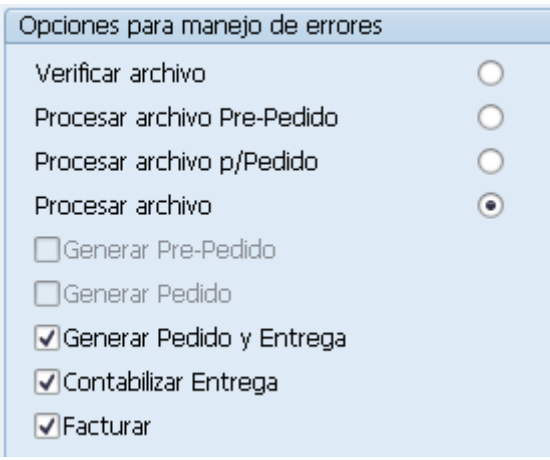

A continuación se describe la funcionalidad de cada uno de los bullets que se tienen disponibles en el desarrollo. En el caso de las funciones que si deben de ser migradas, se debe de considerar que todas ellas se migraran con ajustes para cumplir con la operación de plantilla AMX. Estos ajustes son en relación a la información requerida para generar los diferentes documentos de ventas y están contemplados en la definición del layout de carga. Los campos y su regla (obligatorios u opcionales) se encuentran dentro de este layout. La funcionalidad para la creación de los documentos de venta es la estándar de SAP mediante las
transacciones VA01 en el caso de pedidos, VL01N para entregas y VF01 en el caso de facturas.

#### **Bullets:**

1. Verificar archivo

Validación previa que informa al usuario los errores que contiene el archivo antes de ser procesado. La funcionalidad debe ser migrada.

- 2. Procesar archivo pre pedido La funcionalidad no debe ser migrada
- 3. Procesar archivo pre pedido Procesa el archivo de carga para la generación de pre - pedidos. La funcionalidad no debe ser migrada.
- 4. Procesar archivo

La selección de procesar archivo permite generar los documentos de pedido, entrega o factura y en caso de que el usuario lo requiera solo puede generar el pedido con su entrega o llegar hasta la contabilización. La funcionalidad debe ser migrada.

#### **Opciones de selección:**

- 5. Generar pre pedido No debe de ser considerado para migración
- 6. Generar pedido

Opción para generar únicamente pedido de ventas. Se debe migrar.

- 7. Generar pedido y entrega Opción para generar únicamente pedido de ventas y entrega. Se debe migrar.
- 8. Contabilizar entrega Se selecciona en caso de que además de generar la entrega, se desee hacer la contabilización (afectación de almacén). Se debe migrar
- 9. Facturar

Se selecciona en caso de que se desee generar el pedido de ventas, la entrega y además de la contabilización de la entrega, generar la factura.

Otro escenario que considera esta opción es la generación del pedido de ventas y la factura, seleccionando solamente las opciones de "Generar Pedido y Facturar" (esto para los escenarios en donde se utilicen materiales de servicios). La funcionalidad debe ser migrada.

## Detalles del diseño

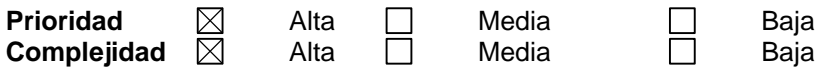

## Origen de los datos

Los datos provienen de un archivo de carga (layout) que contiene la información necesaria para todos los campos que deben ser llenados para la generación de los diferentes documentos de ventas considerados en el desarrollo: pedidos, entregas y facturas.

En este mismo layout se encuentran 2 secciones con el detalle de campos requeridos. Las secciones son: pedidos y entregas. Según lo descrito en la sección *4. Consideraciones del diseño* cada bullet tiene una funcionalidad propia, pudiendo tener:

Generación de pedidos: solo genera pedidos de venta y solo se considera el layout de pedidos

Generación de pedido y entrega: genera pedidos y entregas y se debe de considerar el layout de Pedidos y el de Entregas

Si se marcan todas las opciones: generar pedido y entrega, contabilizar entrega y facturar, se generarán los documentos de pedido, entrega y factura y se consideran los dos layouts contenidos dentro del archivo, además de que se generan las facturas mediante la funcionalidad estándar de la transacción VF01, esto ya se encuentra funcionando en el desarrollo actual que se migrará.

## Información de la transacción

## Código de transacción

**Código de transacción : Z01OTCTR\_0355 Nombre de la transacción :** 

**Nombre de la primer pantalla :** 

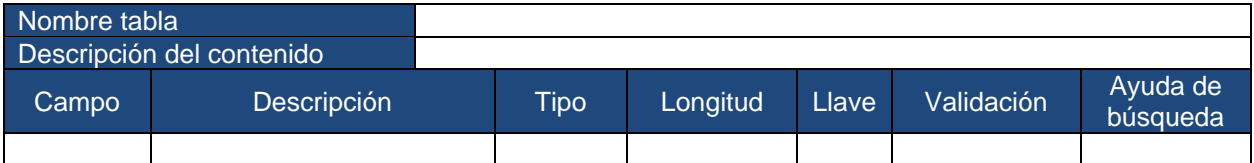

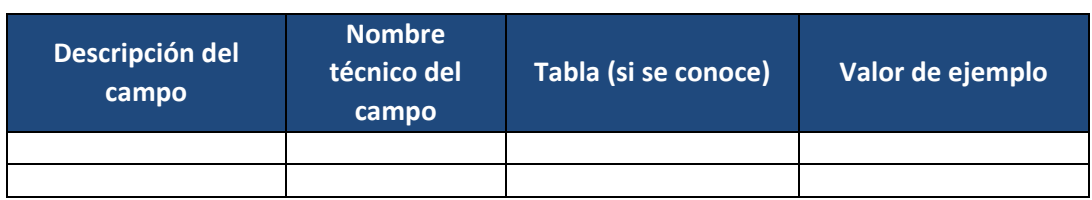

# Pantalla de Selección

### **PANTALLA 1:**

### **Opciones para carga**

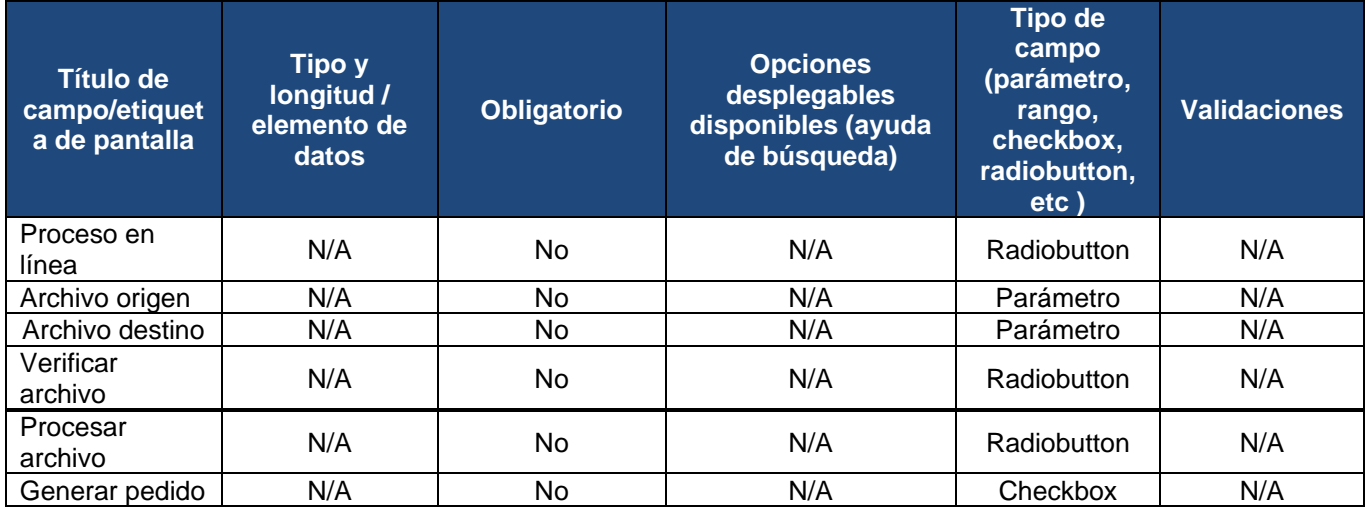

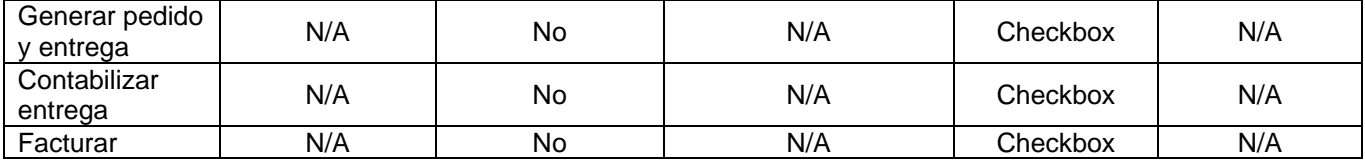

## Manejo de errores, corrección y recuperación

Los mensajes que se validarán en esta transacción serán los mensajes de estado o error que maneja SAP de manera estándar, dependiendo del éxito de la carga.

### Reproceso

Se validará la creación correcta de los documentos de venta, en caso que éstos no se hayan generado correctamente, se volverá a cargar el archivo del layout con los datos para cargar y se ejecutará de nuevo la transacción.

# Casos de prueba

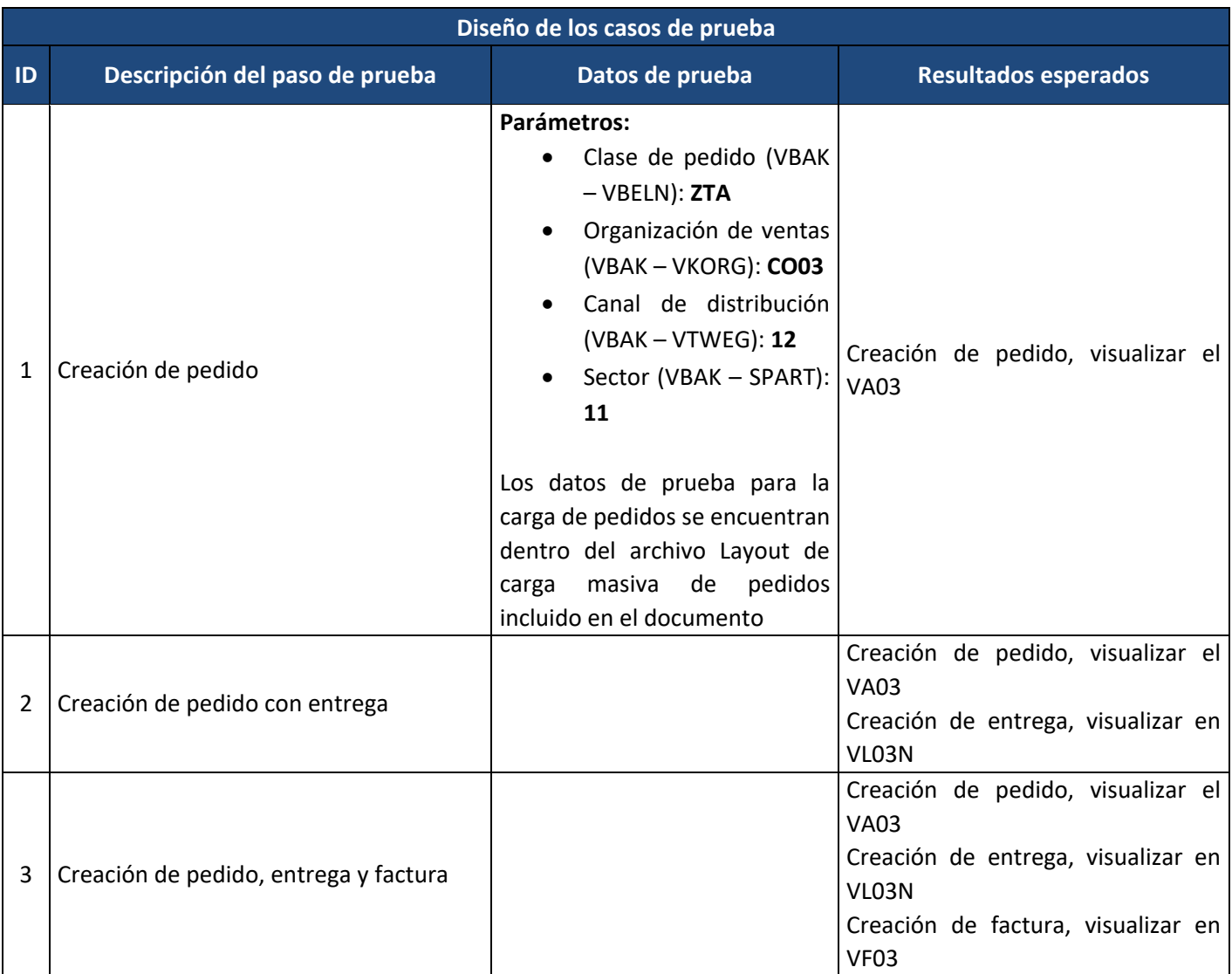